## Computer Applications Technology & Information Technology

## Terms, Acronyms and Definitions

**FET CURRICULUM DEVELOPMENT** 

## Computer Applications Technology and Information Technology Terms & Acronyms

32-bit/16-bit This denotes the number of "pieces" (or bits) of information required by an operating system to run a certain application. It also deals with the construction of the computer's CPU (Central Processing Unit) or brain. The Pentium CPU easily runs 32-bit applications because the wires that hold all the pieces together (known as busses) are big enough to flow through 32 bits at a time. 486s, 386s, and below aren't big enough. They work with 16 bits at a time.

Access Control List ACL Stands for "Access Control List." An ACL is a list of user permissions for a [file,](http://www.techterms.com/definition/file) [folder,](http://www.techterms.com/definition/folder) or other object. It defines what users and groups can access the object and what operations they can perform. These operations typically include read, write, and execute. For example, if an ACL specifies read-only access for a specific user of a file, that user will be able open the file, but cannot write to it or run the file.

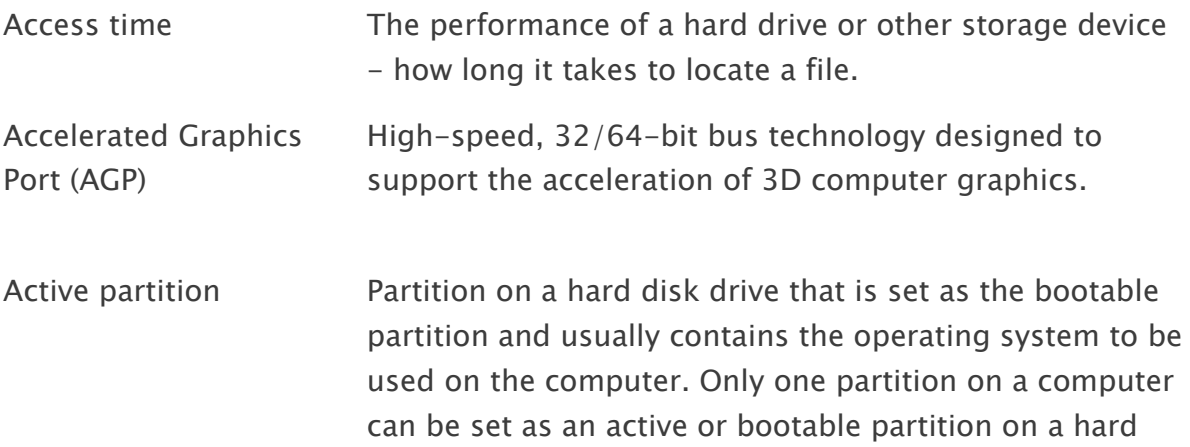

Active program or window The application or window at the front (foreground) on the monitor.

disk drive.

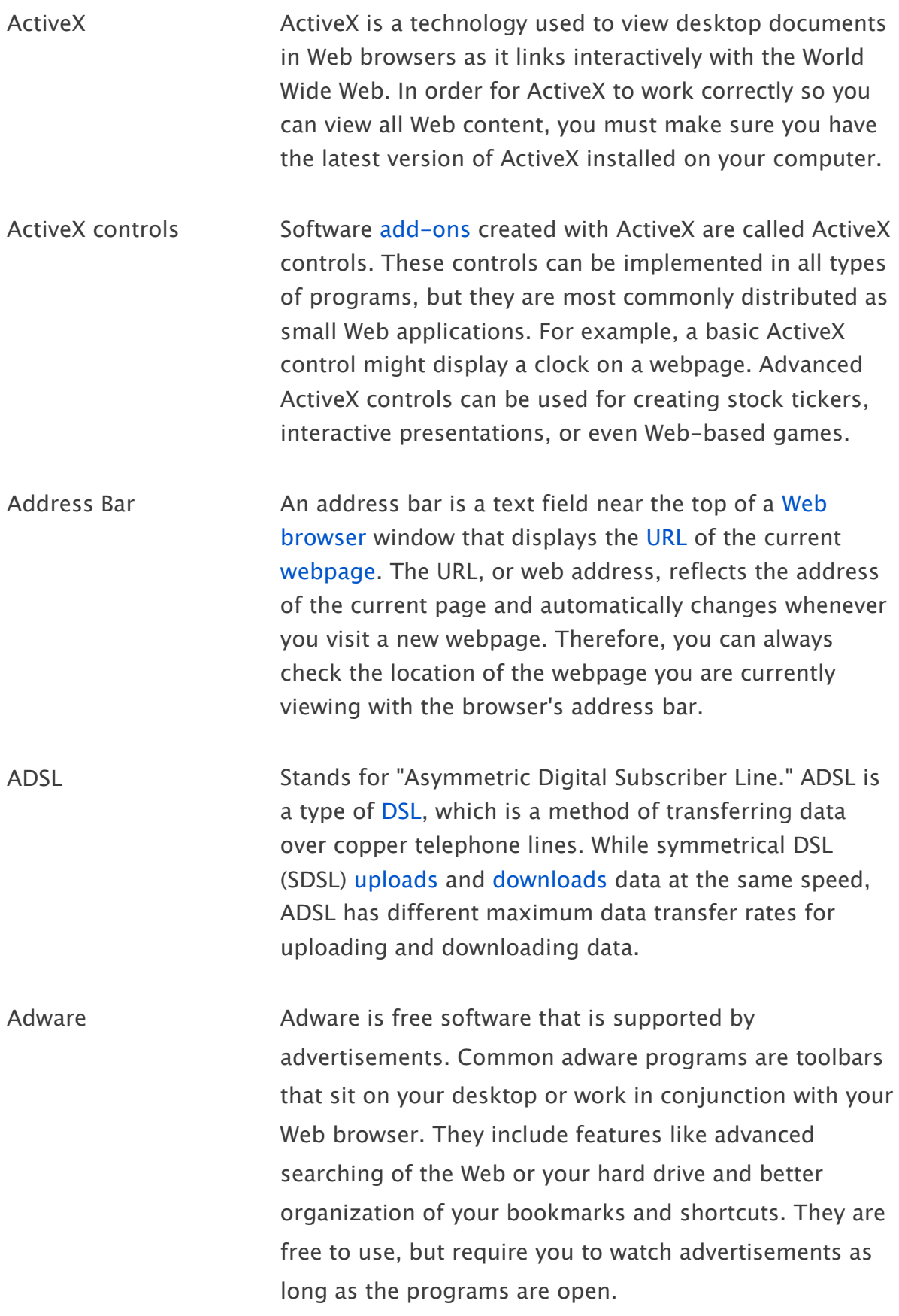

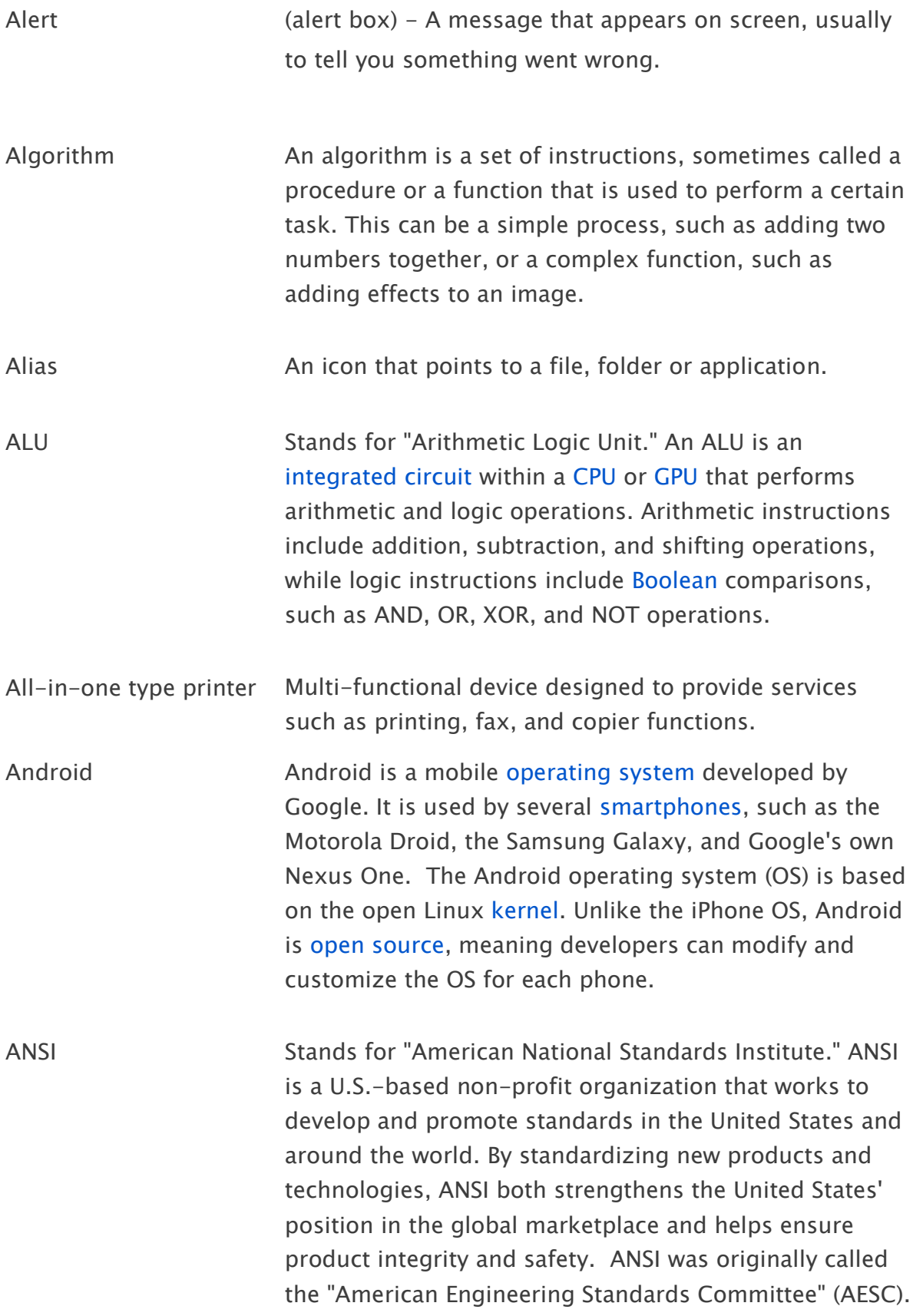

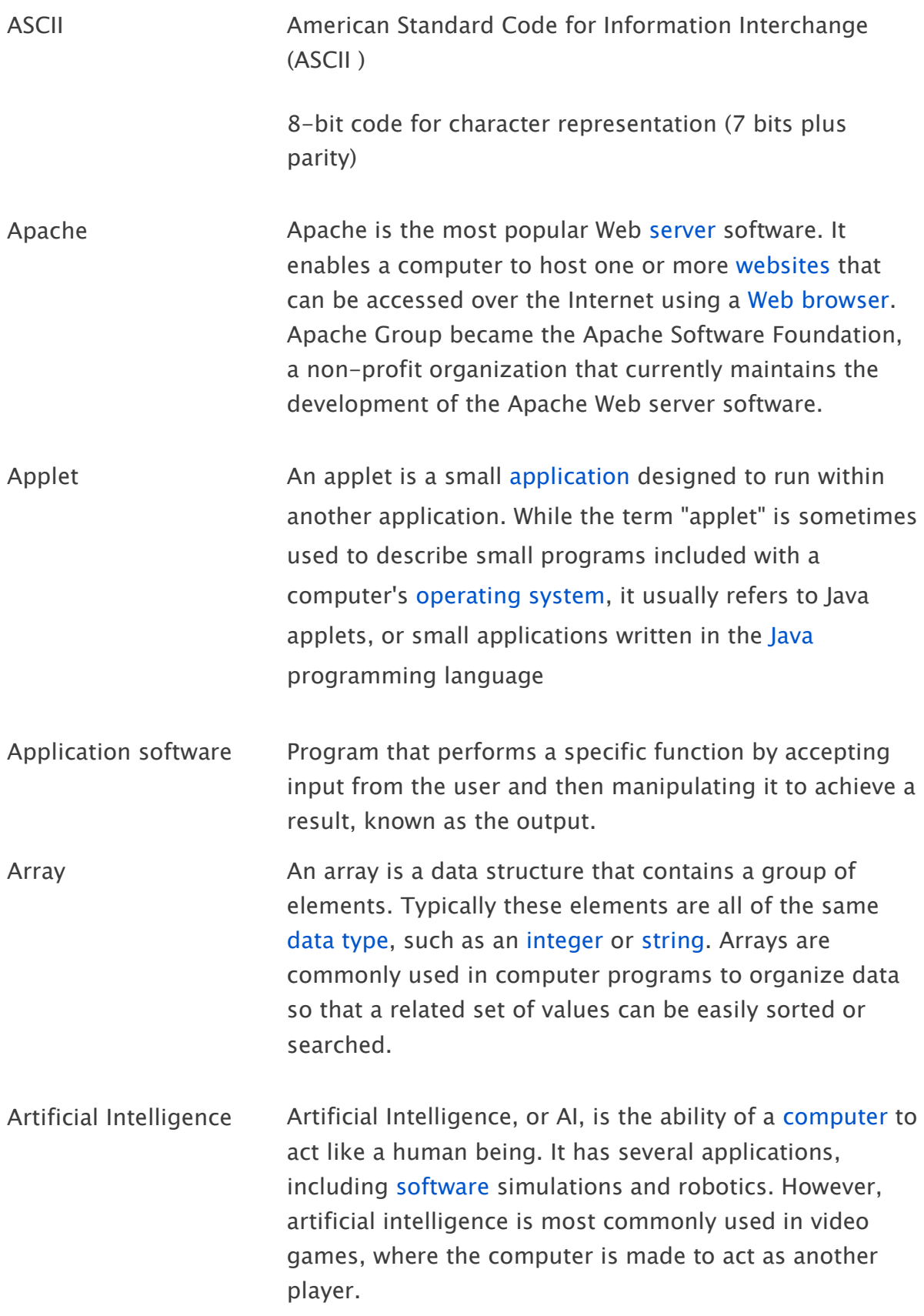

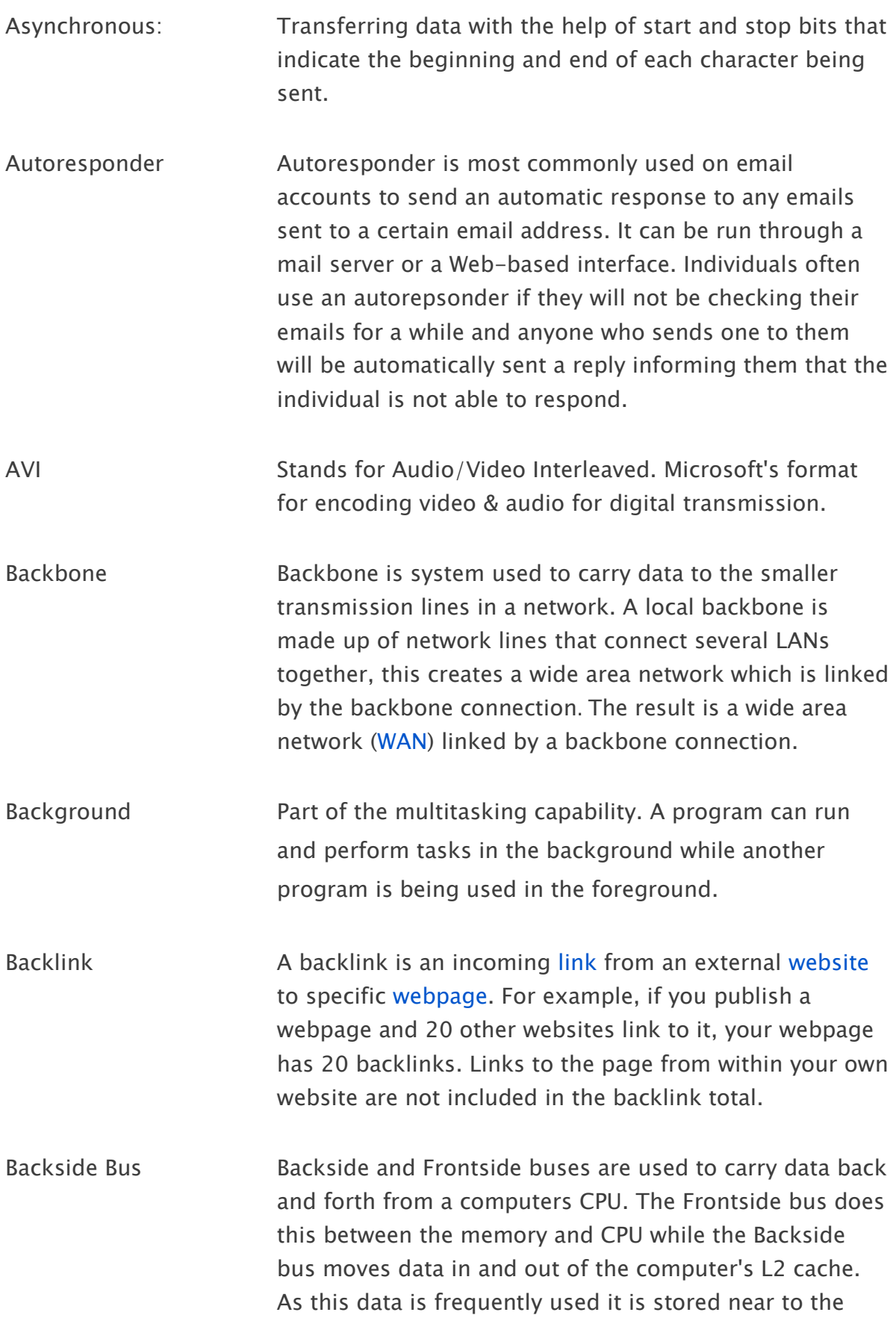

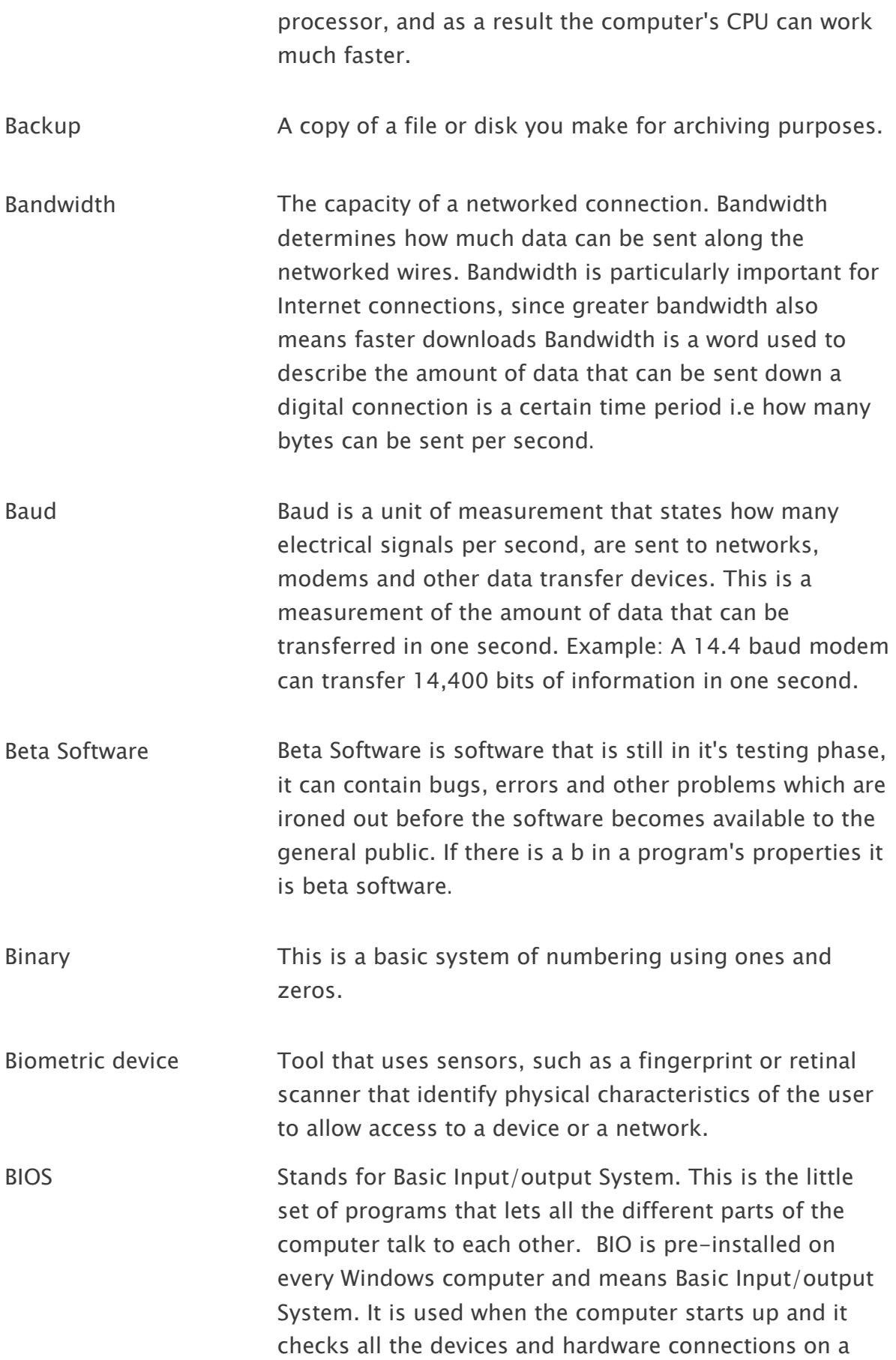

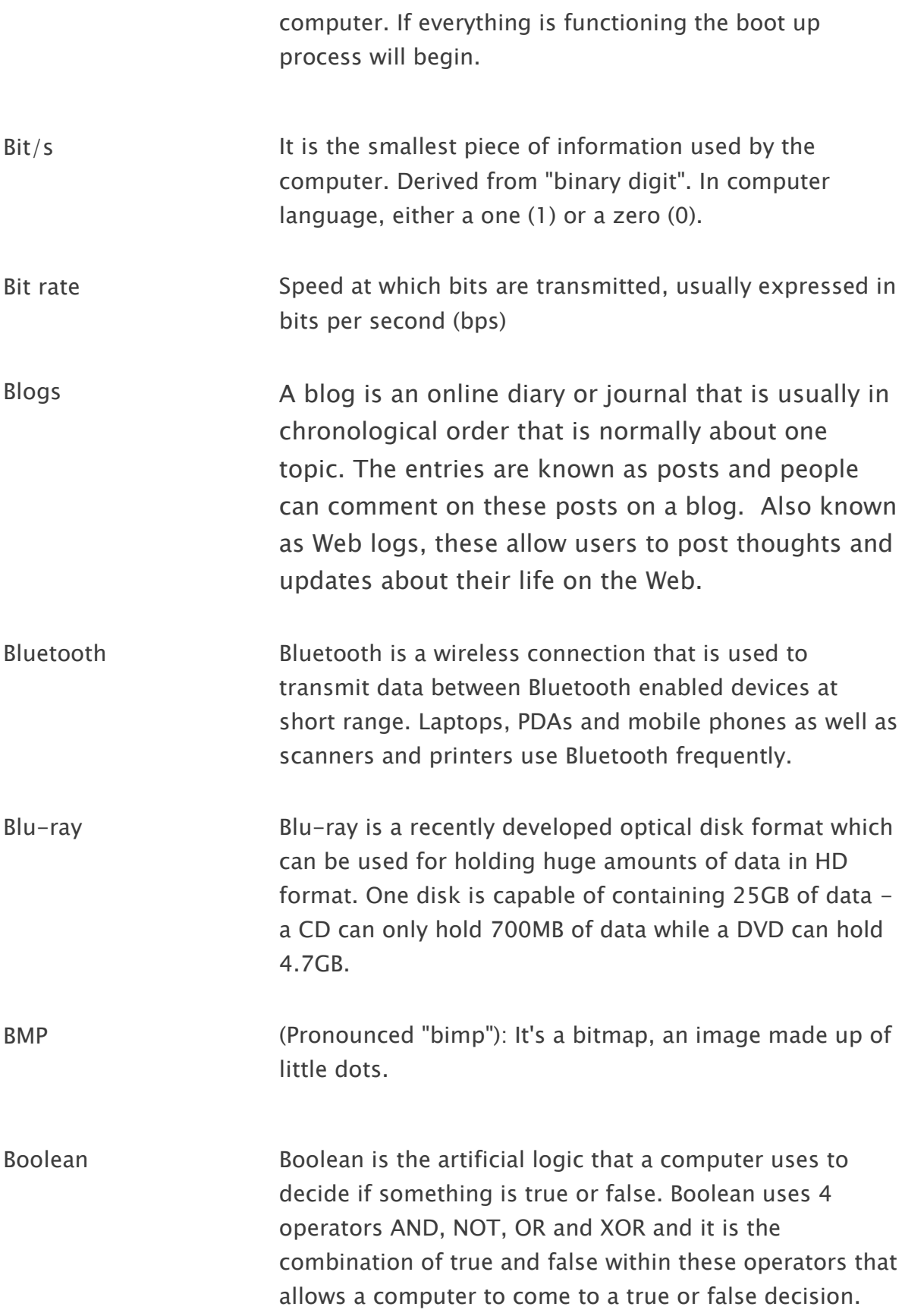

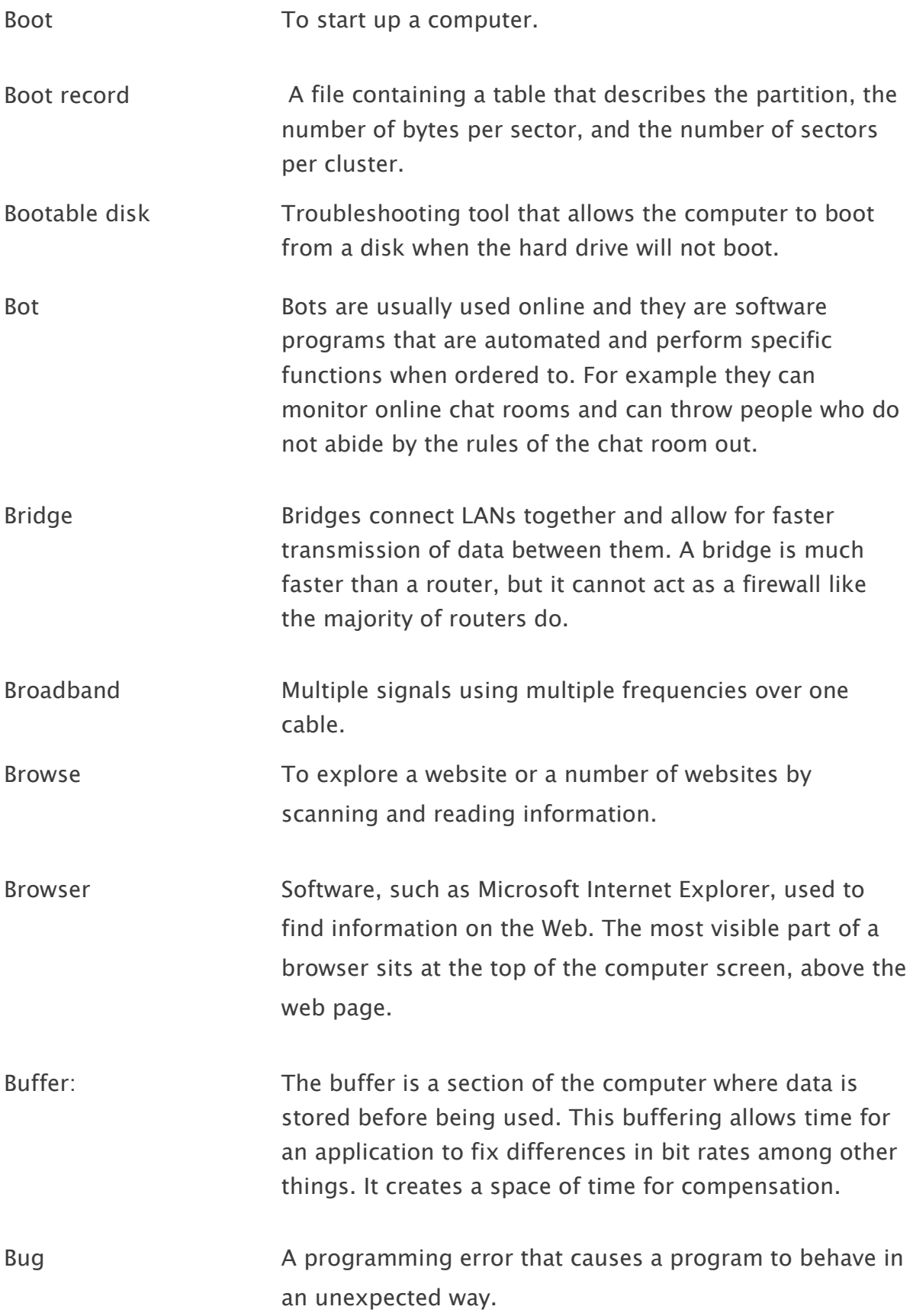

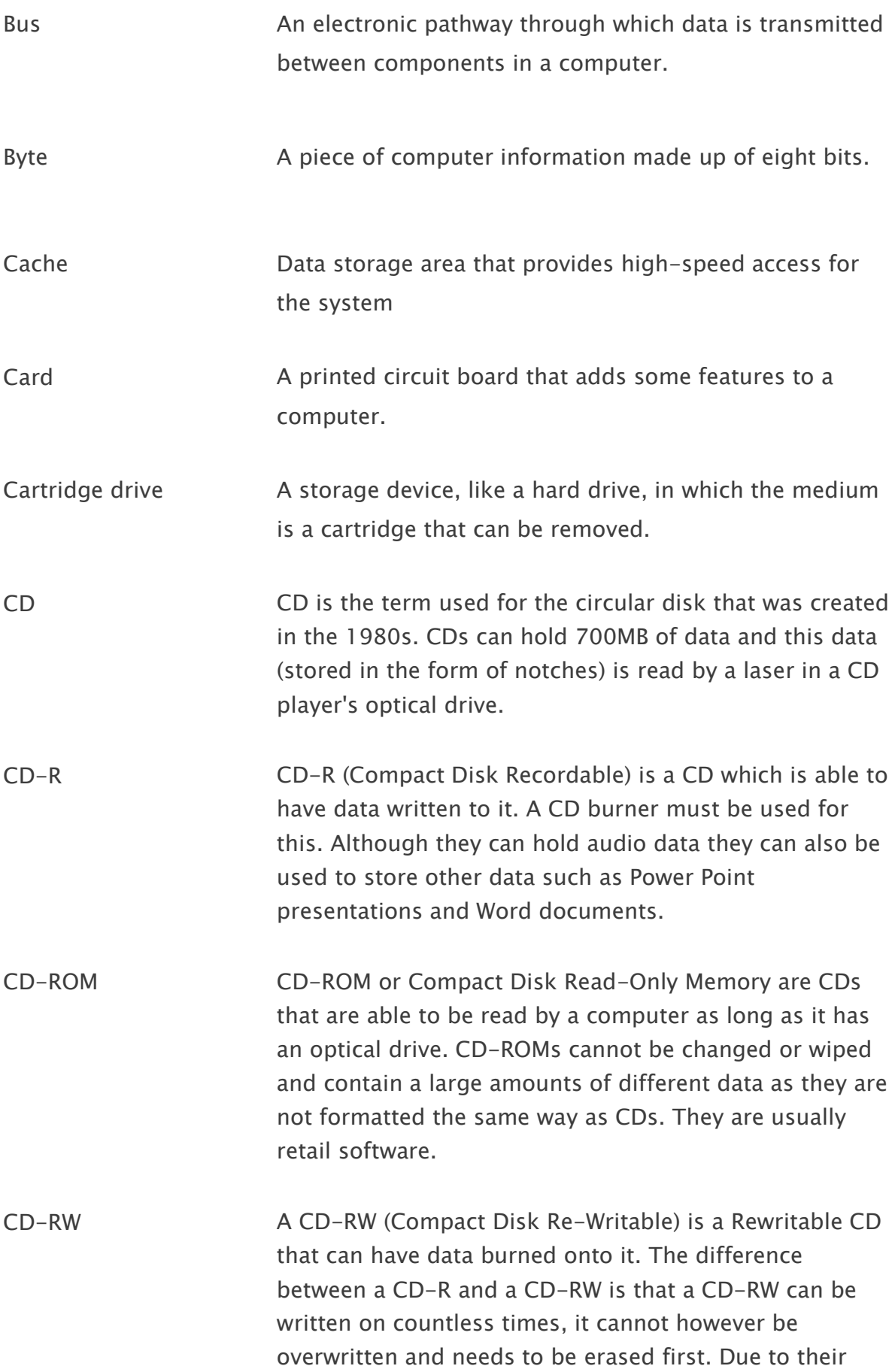

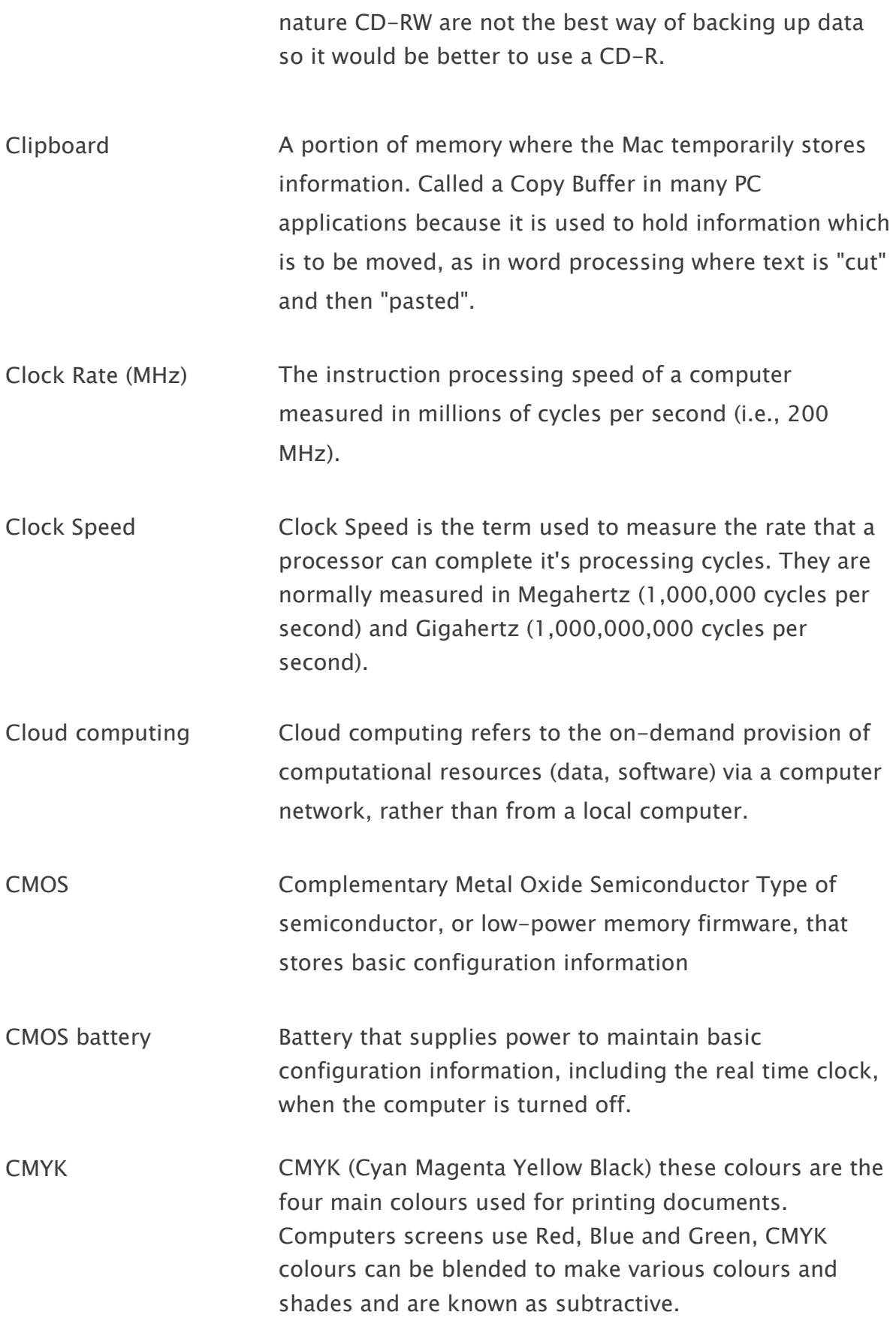

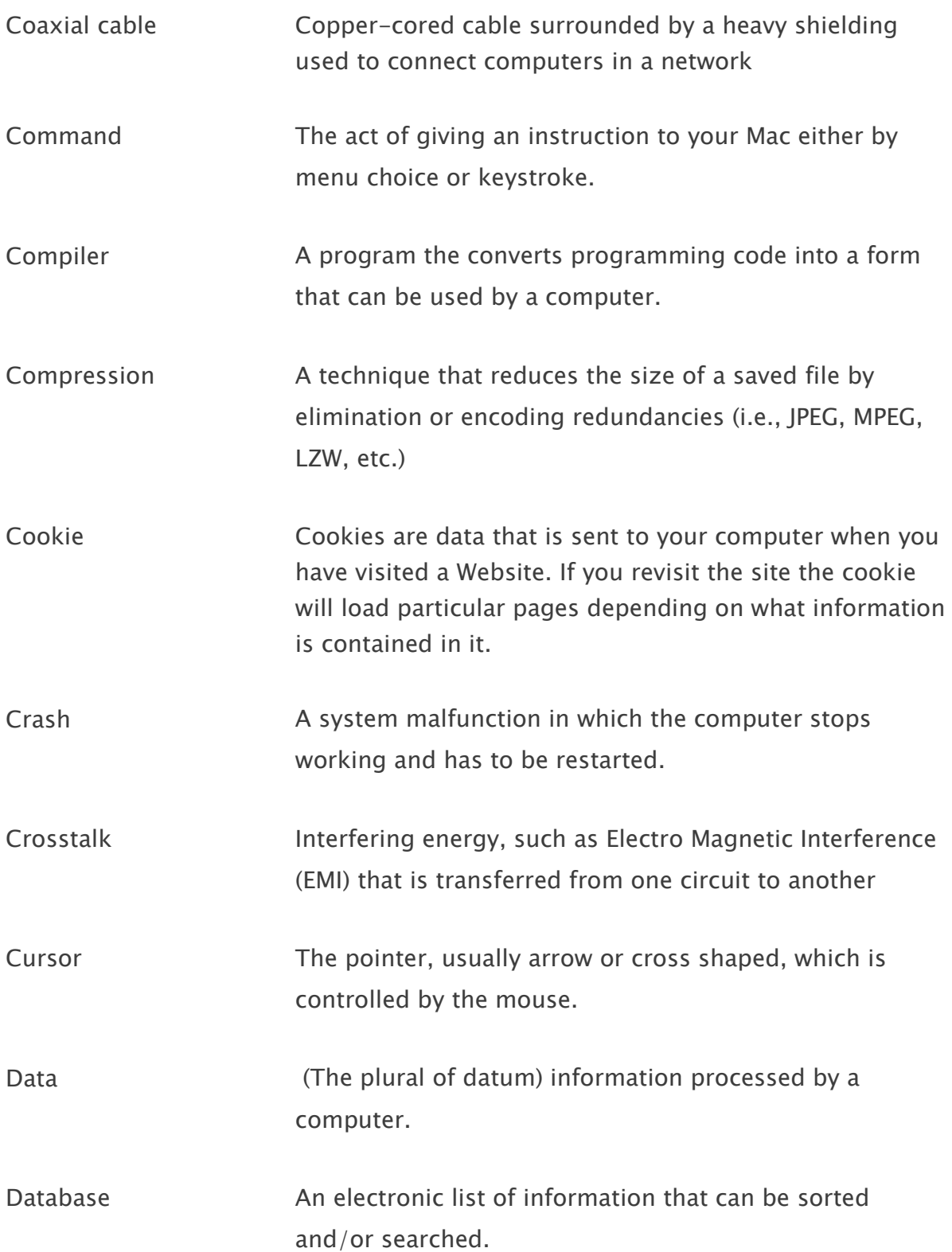

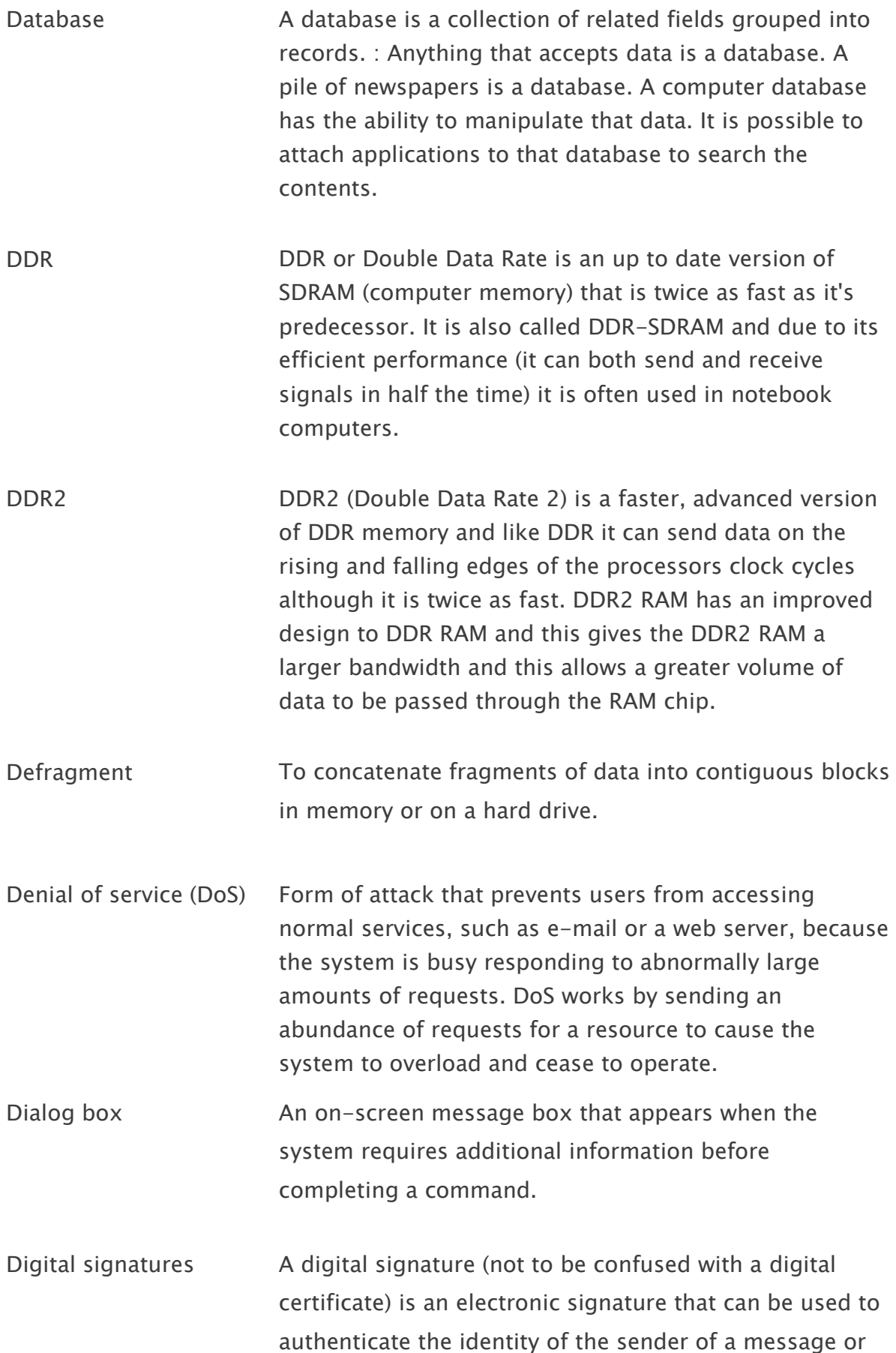

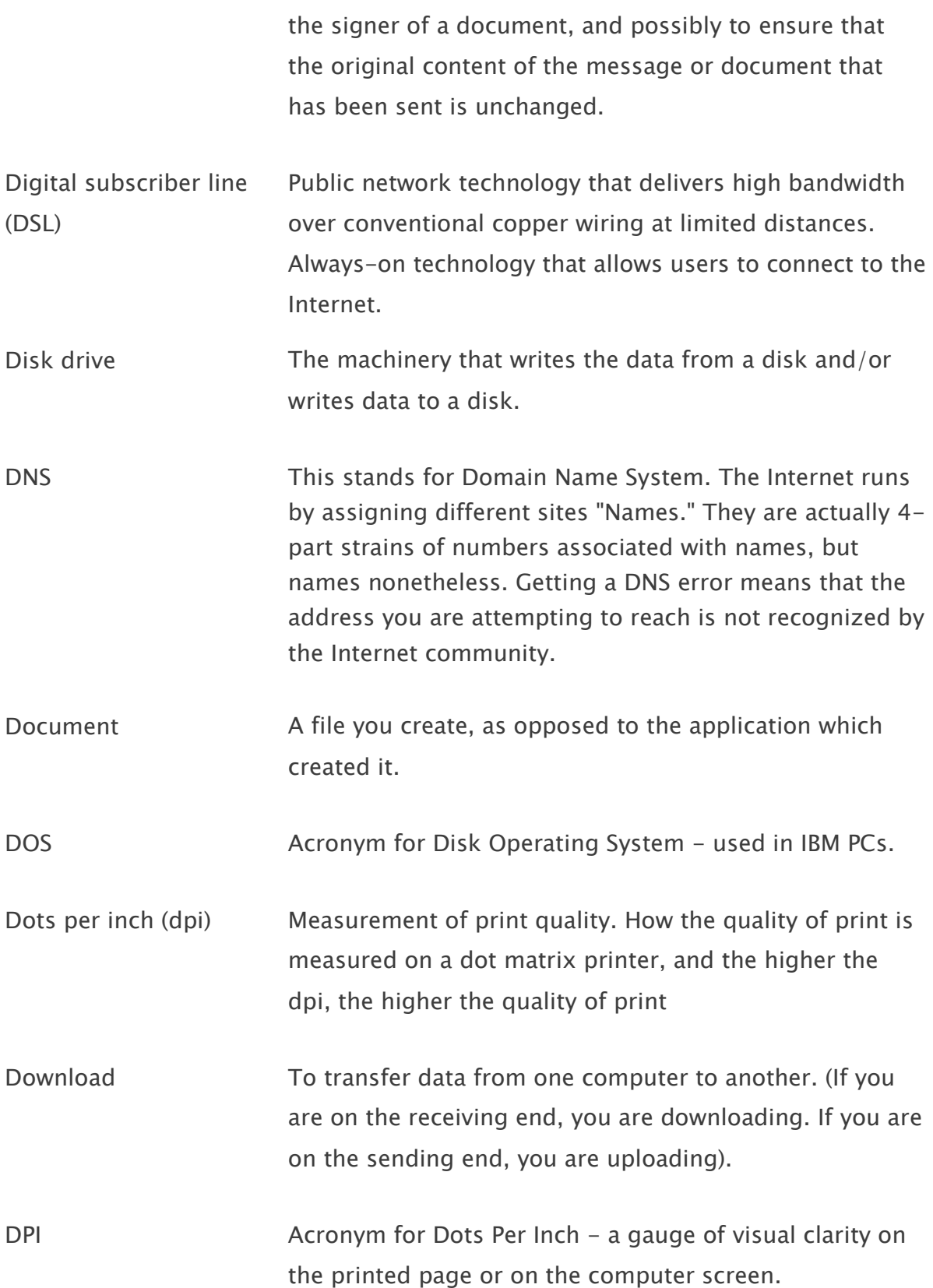

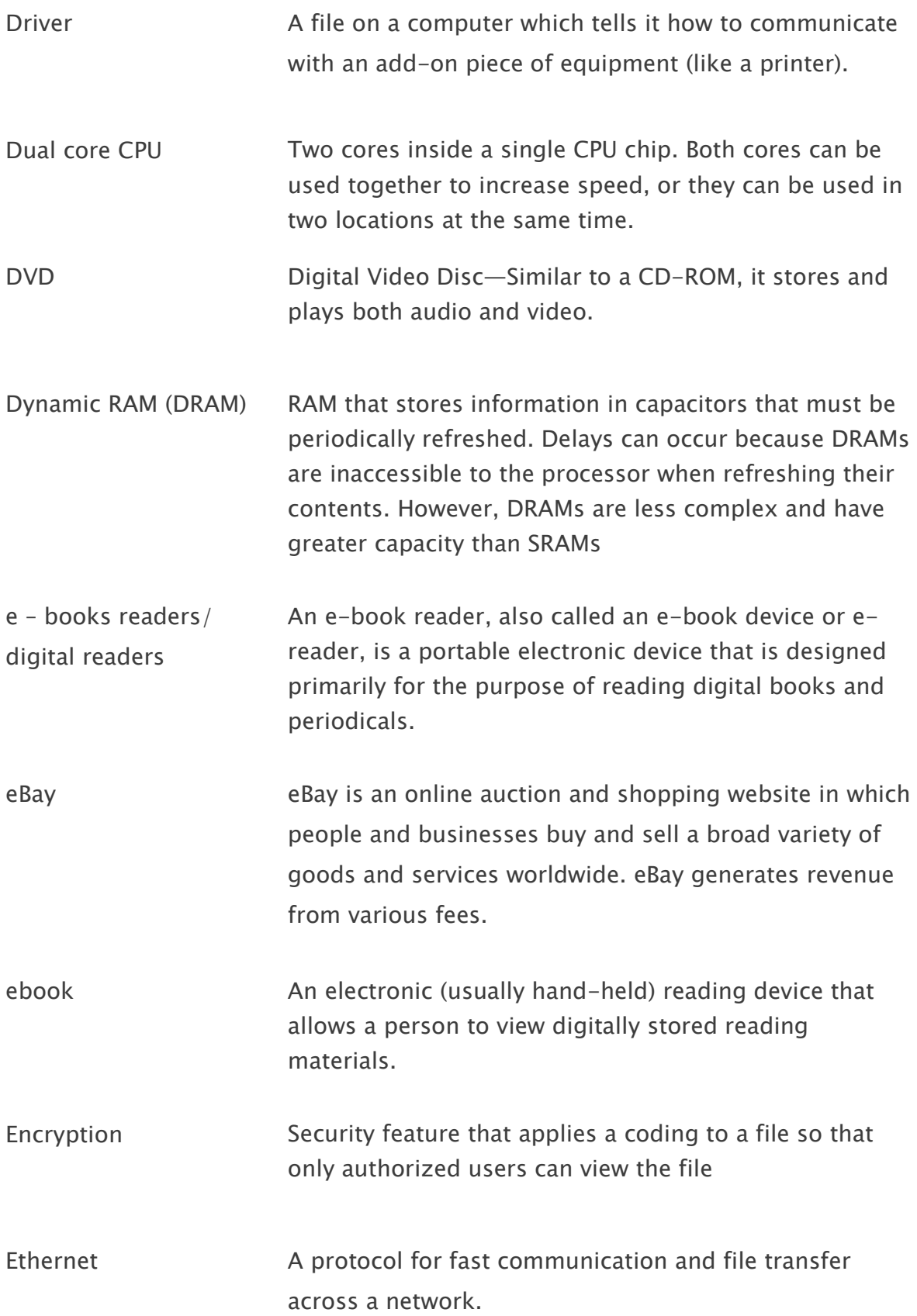

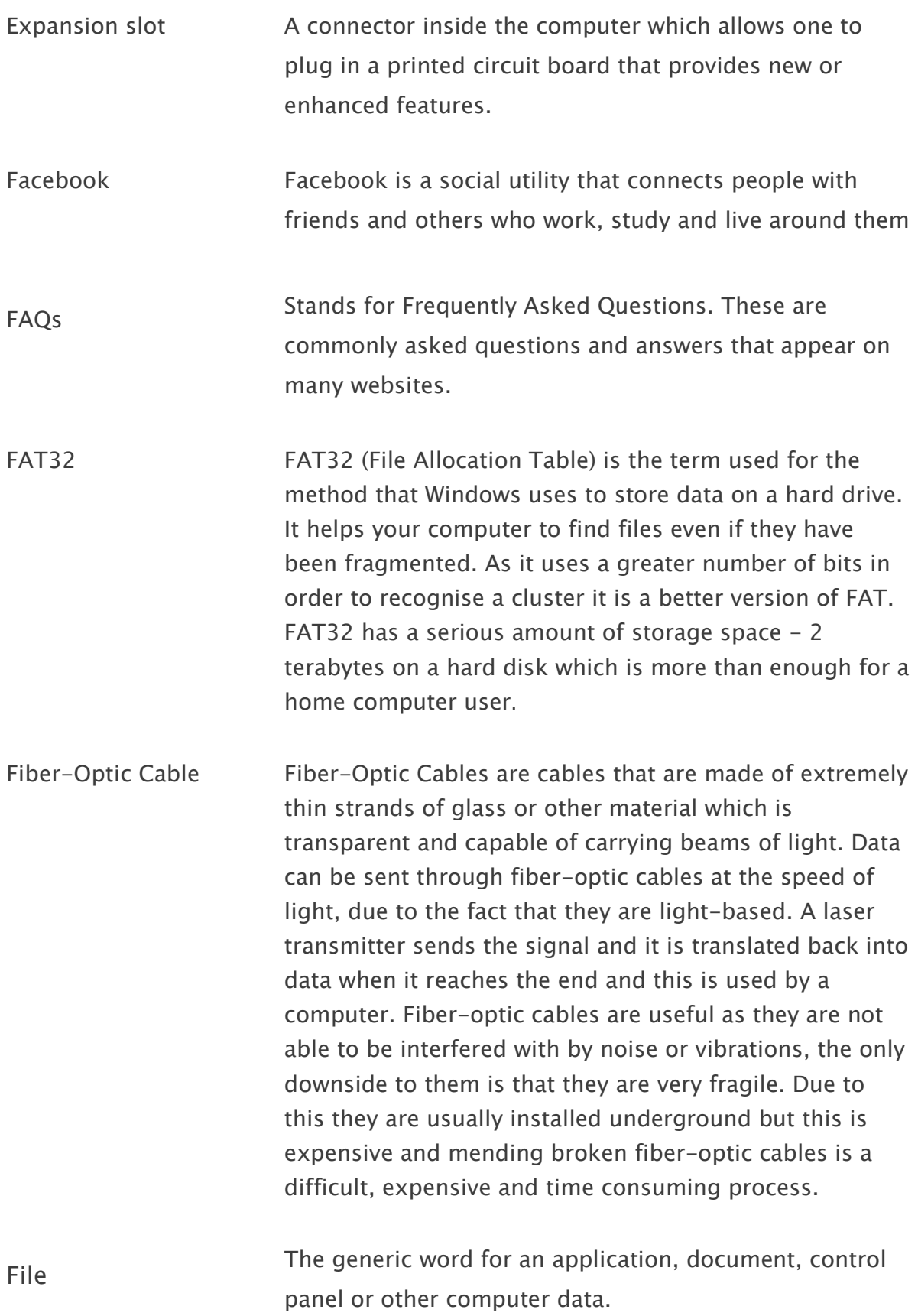

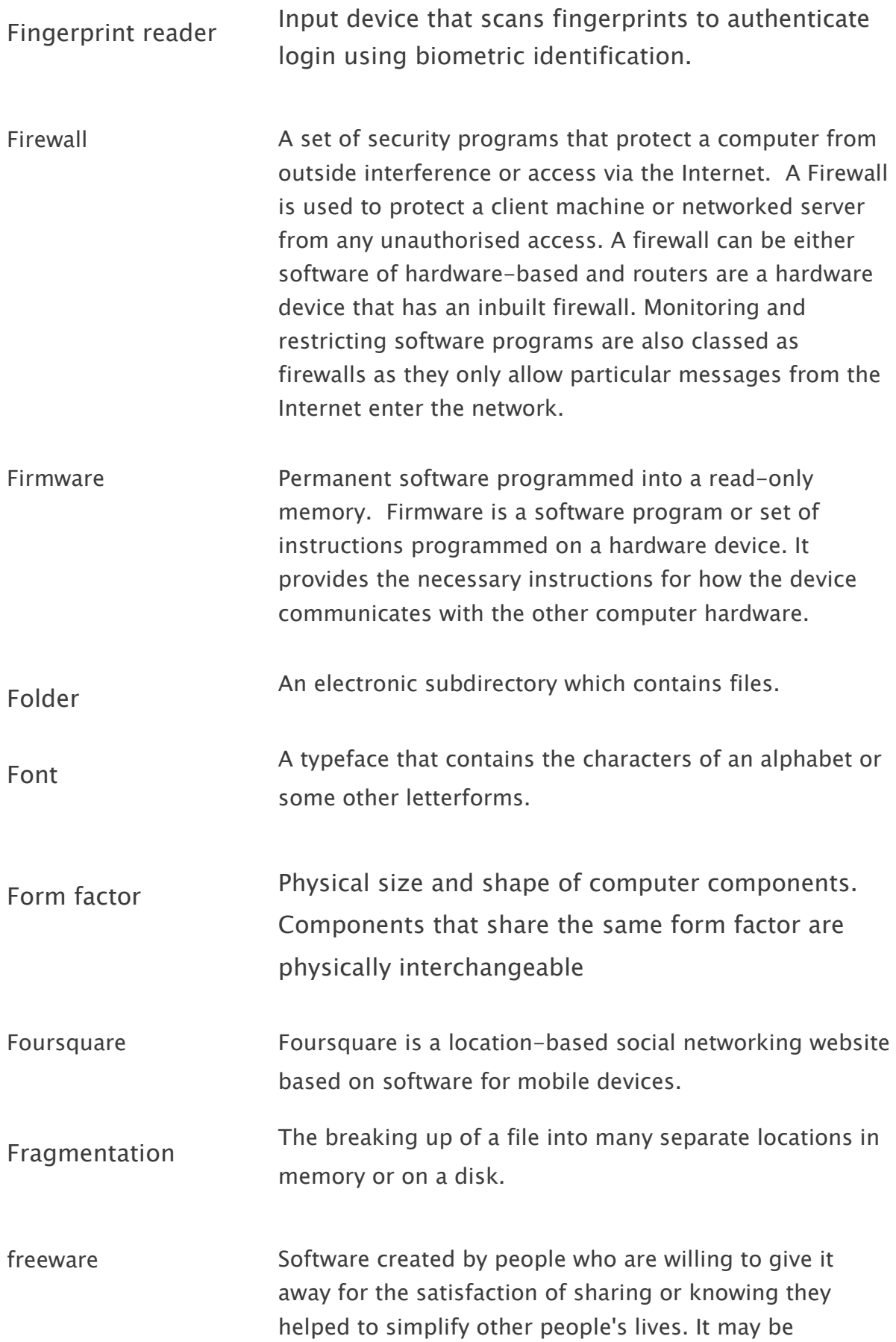

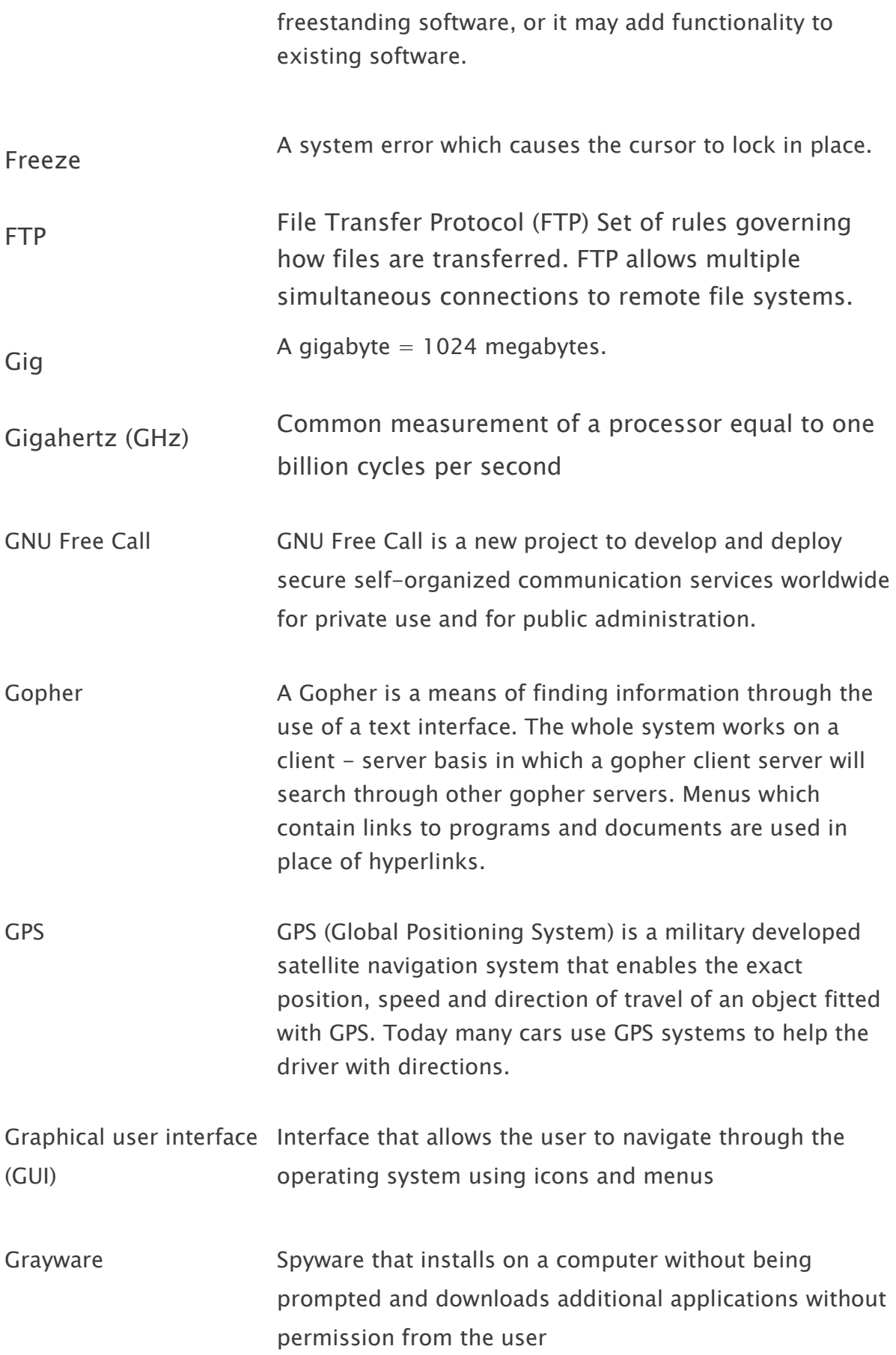

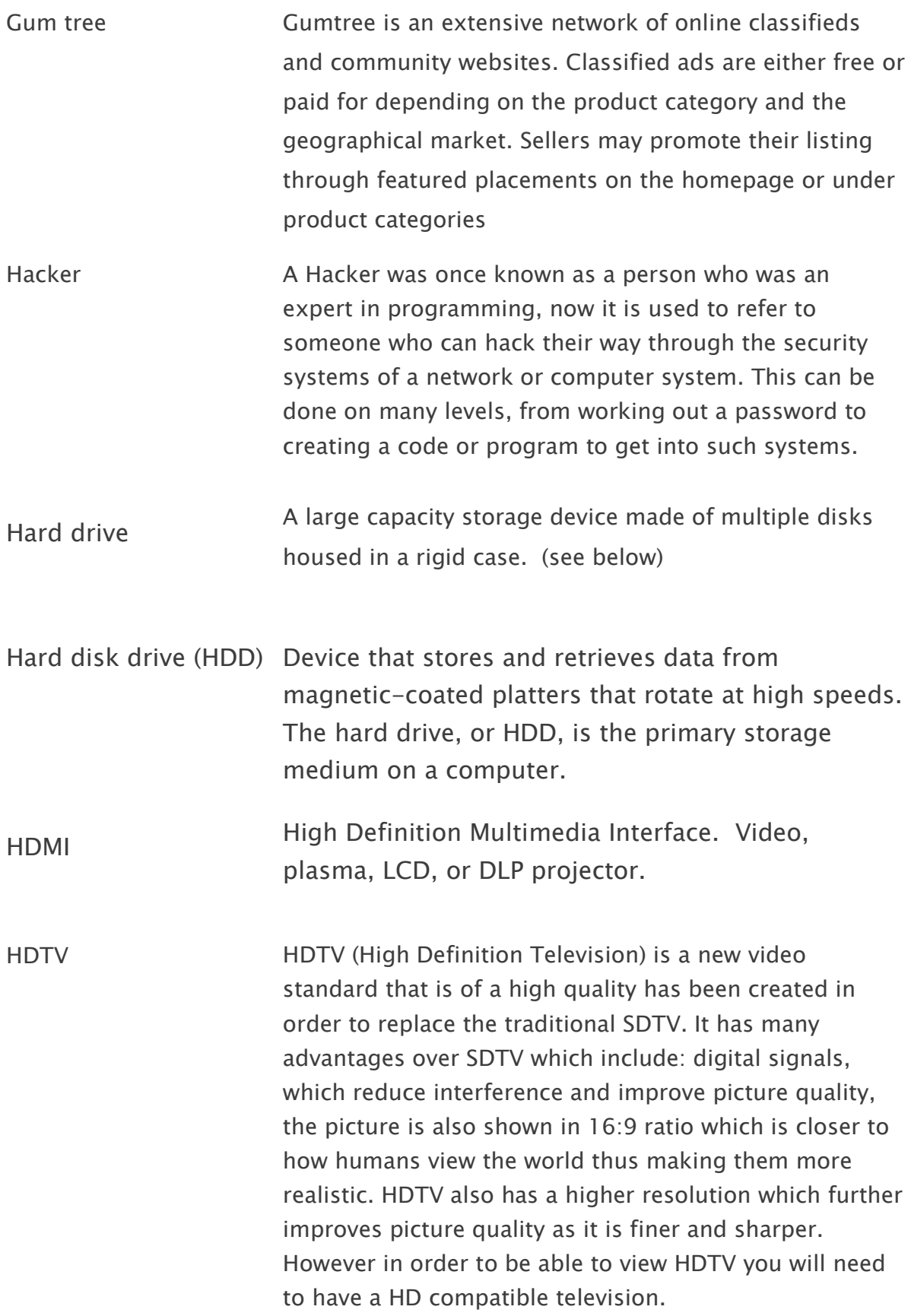

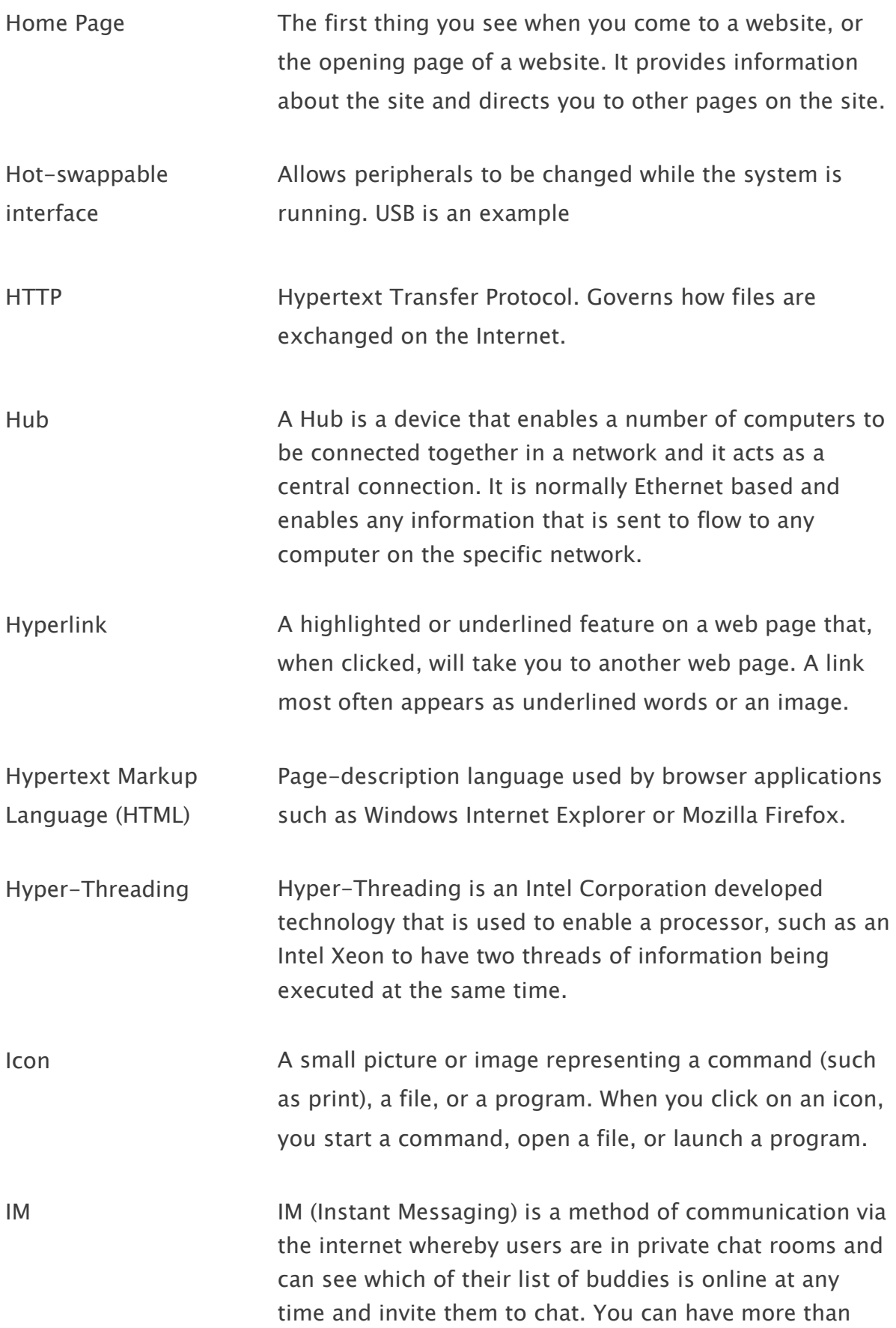

one chat room open at any one time and have as many conversations as you like.

- Infrared (IR) Electromagnetic waves whose frequency range is above that of microwaves, but below that of the visible spectrum. Electromagnetic radiation) having a wavelength just greater than that of the red end of the visible light spectrum but less than that of microwaves.
- Instant messaging (IM) Real-time text-based method of communication conducted over a network between two or more users.

Installer Software used to install a program on your hard drive.

- Internet A vast, international collection of computer networks that transfers information. A combination of the words international and network. Websites and e-mail are part of the Internet.
- Internet Protocol (IP) Network layer protocol in the TCP/IP stack that offers a connectionless internetwork service. IP provides features for addressing, type-of-service specification, fragmentation and reassembly, and security.
- Integrated Services Digital Network (ISDN) Communication protocol, offered by telephone companies, that permits telephone networks to carry data, voice, and other source traffic
- Internet service provider (ISP) Company that provides Internet service to home users, such as the local phone or cable company
- Interrupt button A tool used by programmers to enter the debugging mode. The button is usually next to the reset button.

Interrupt request (IRQ) A request from a device for communication with the CPU

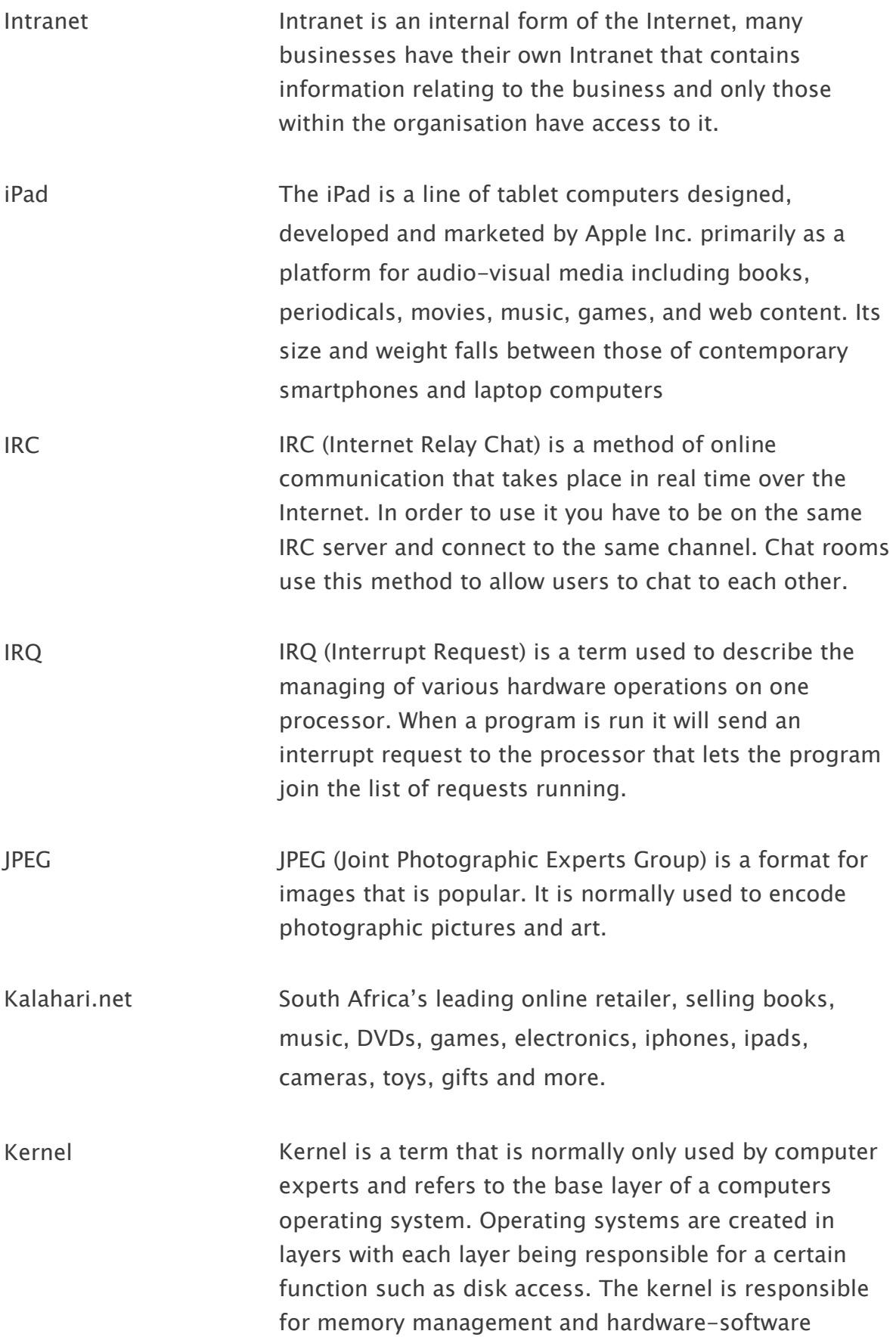

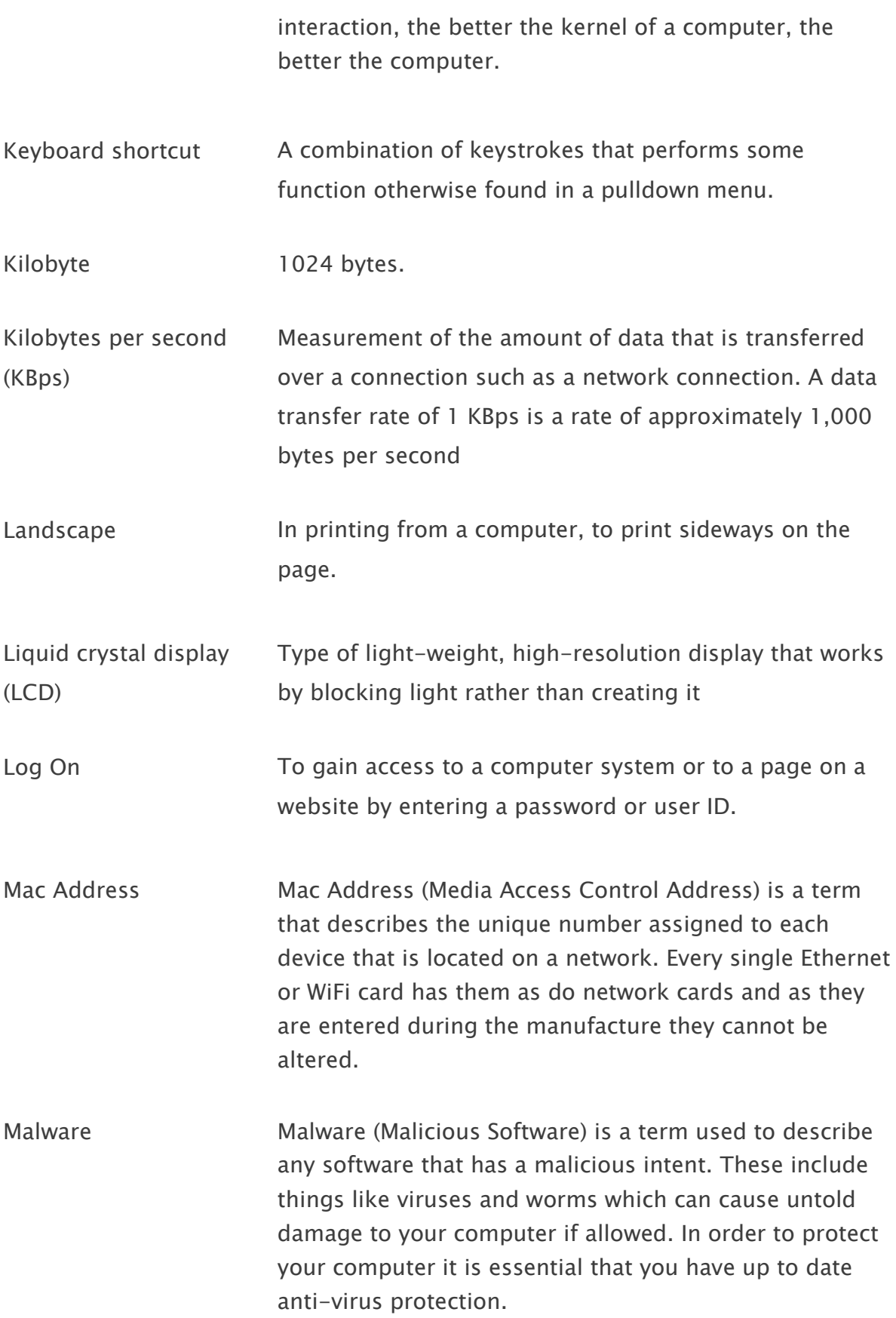

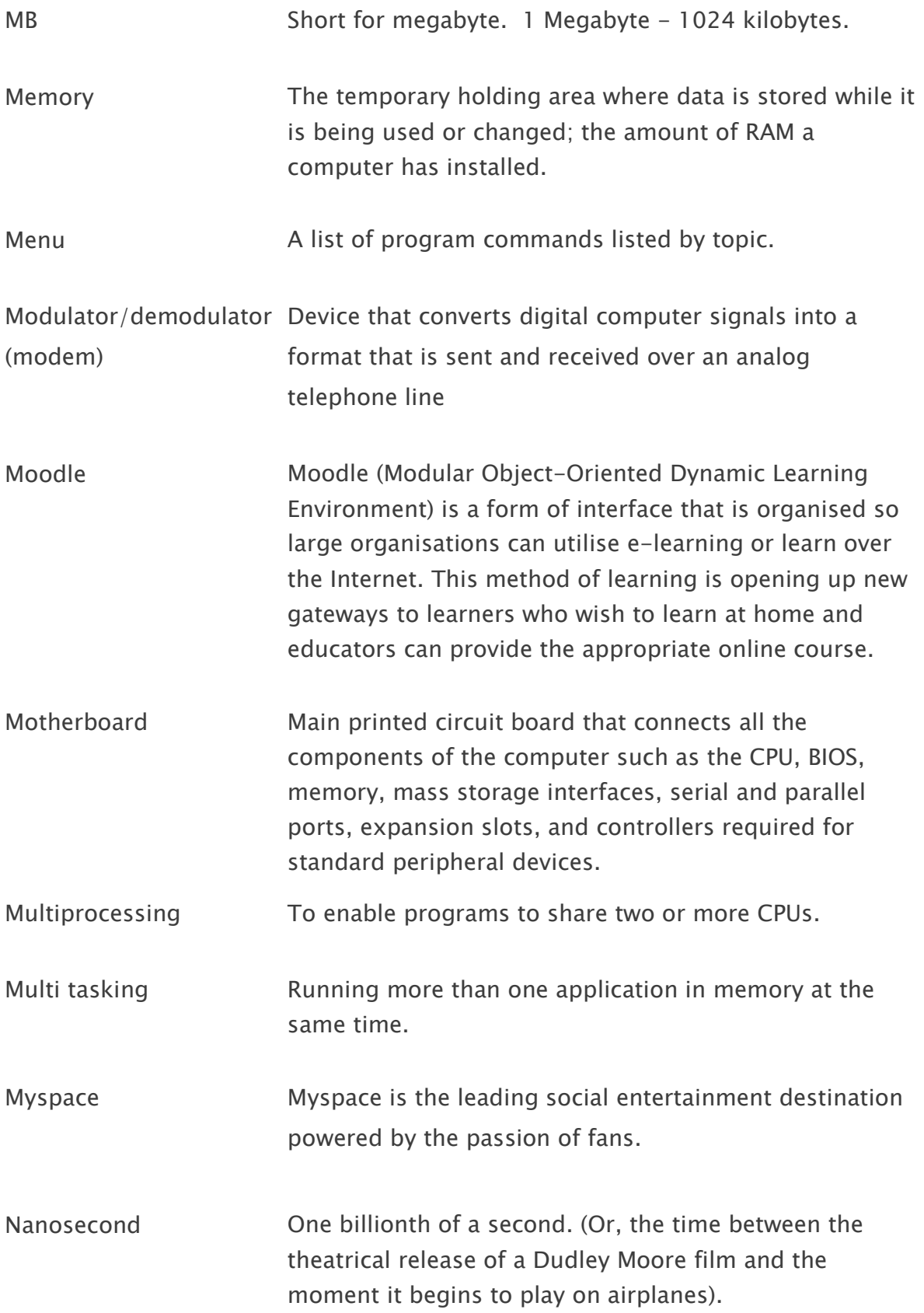

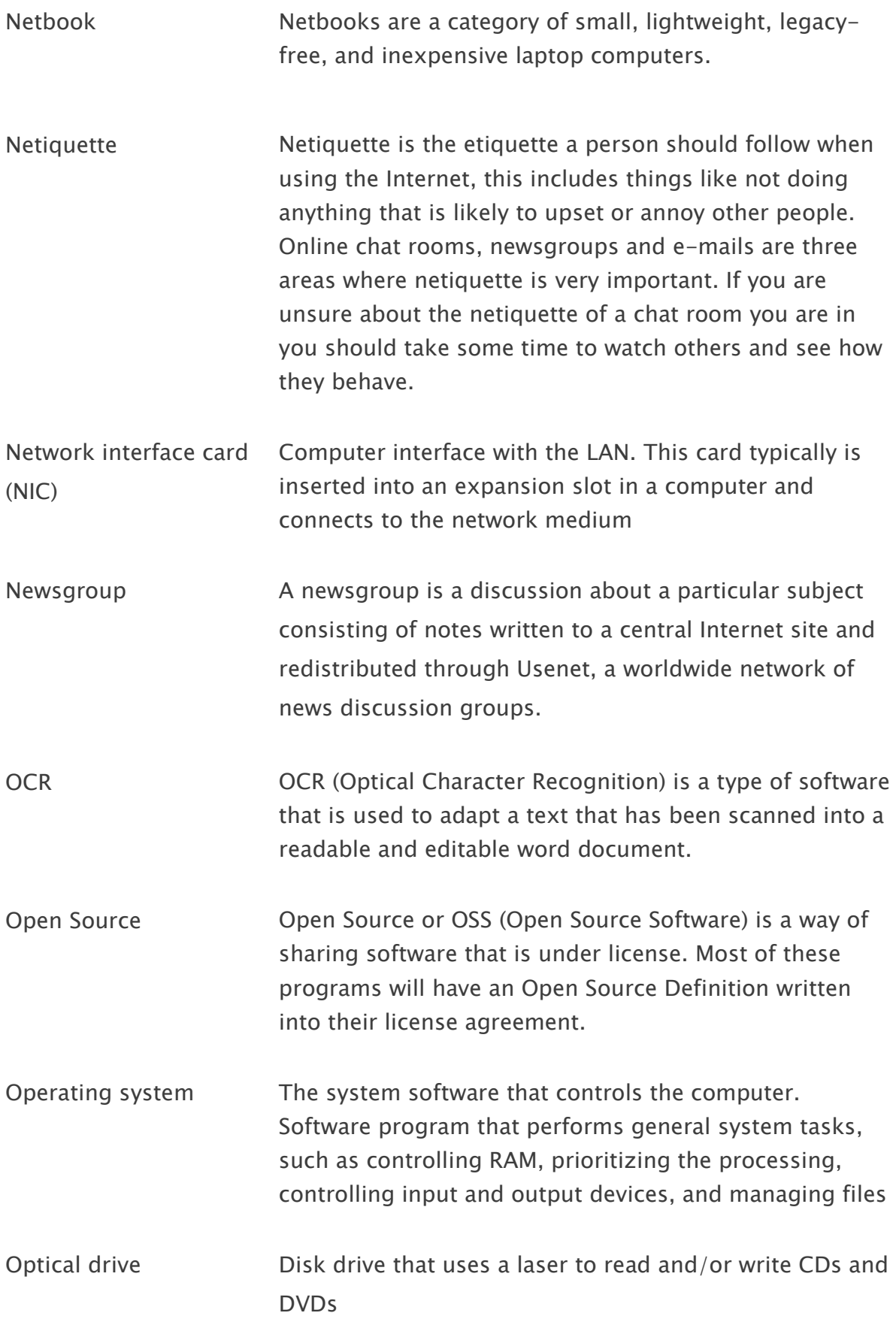

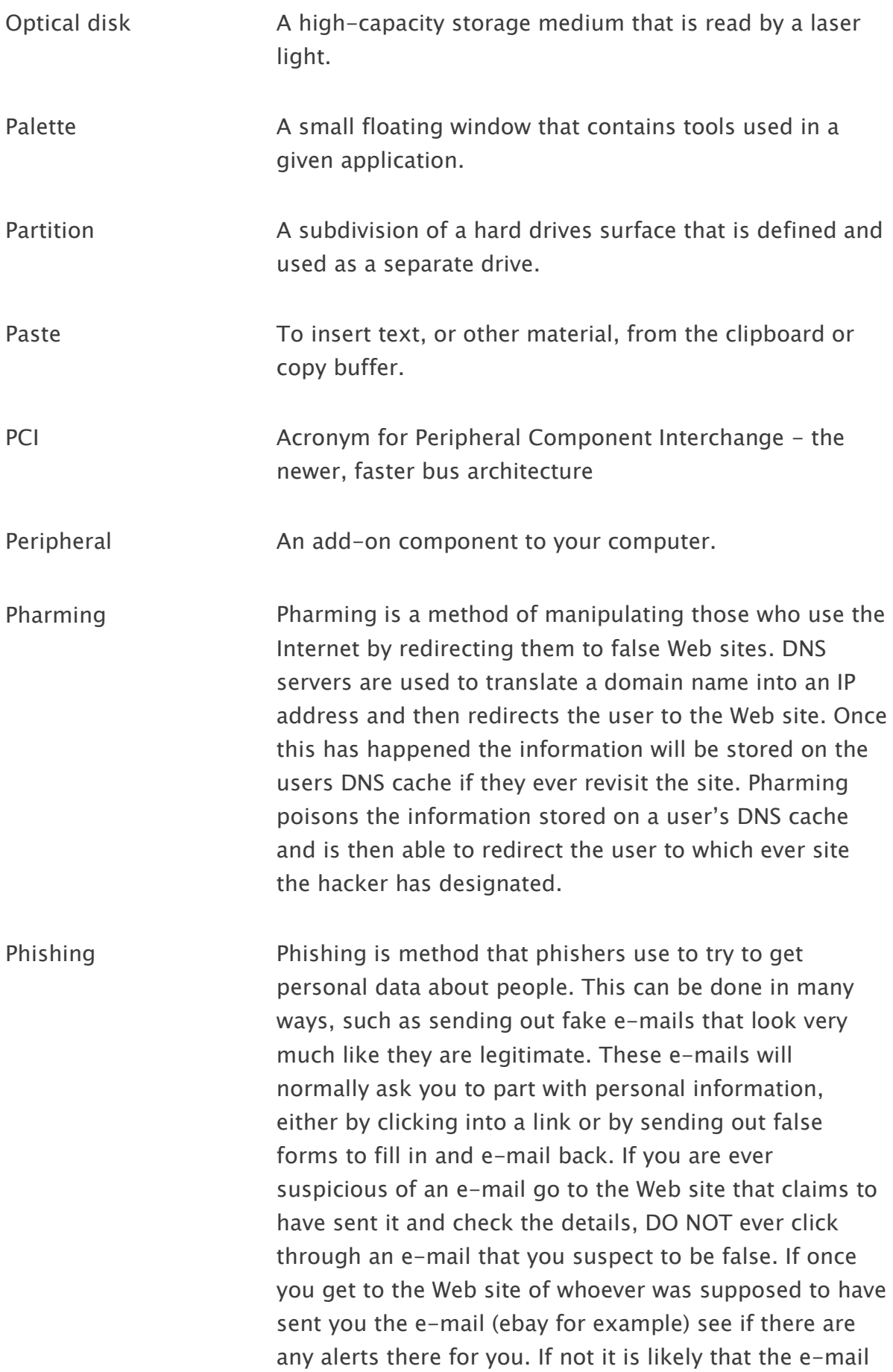

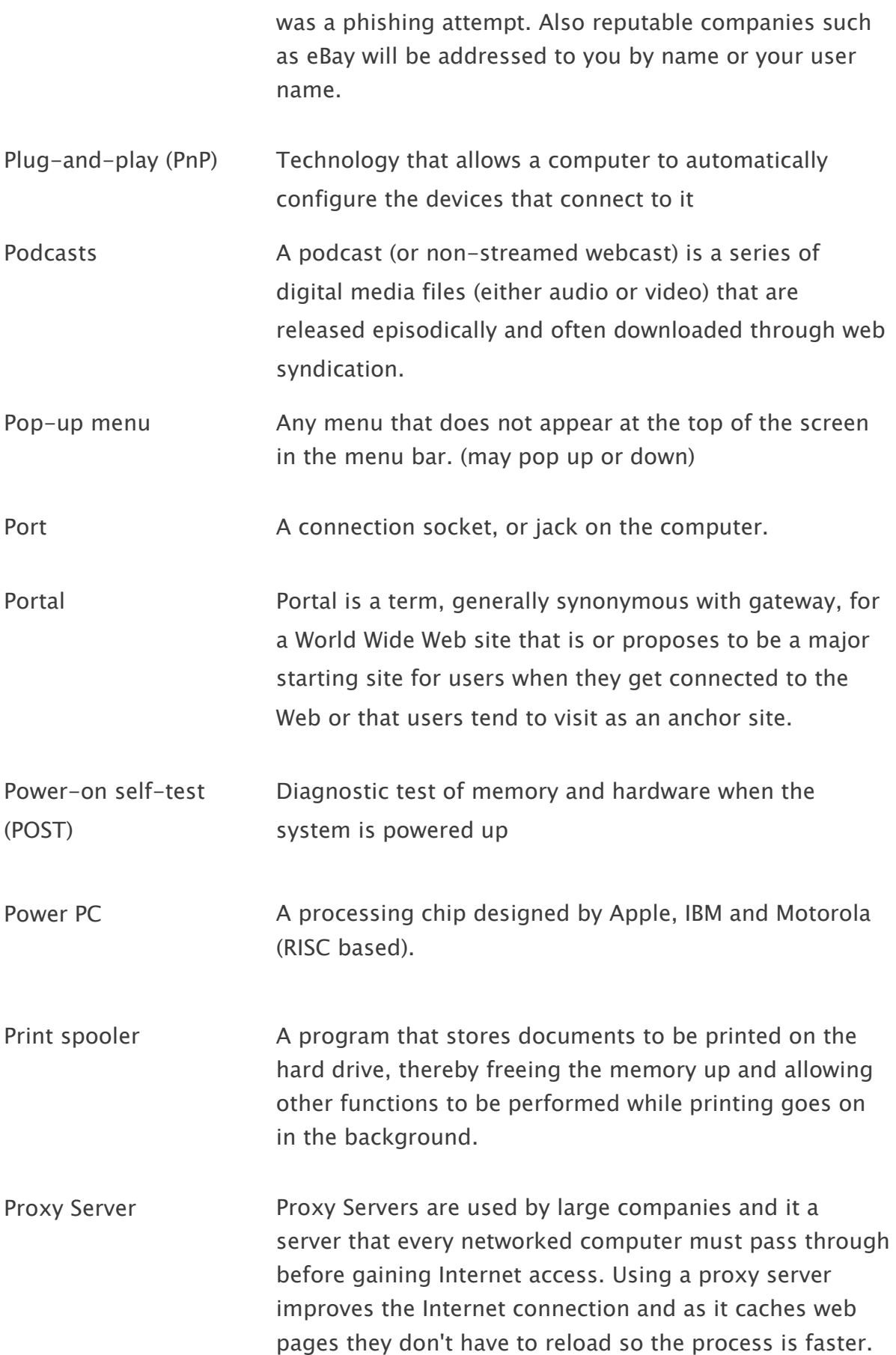

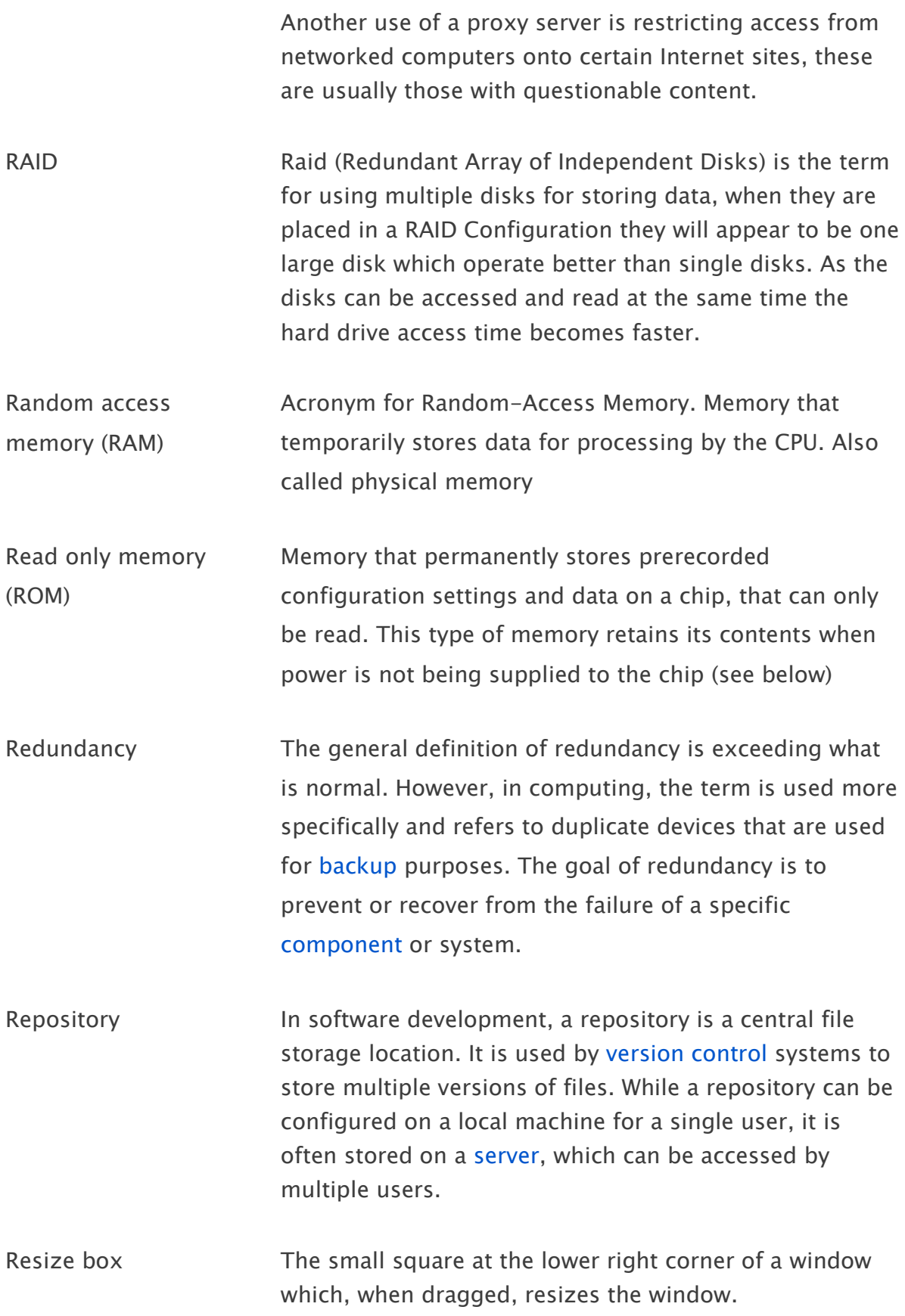

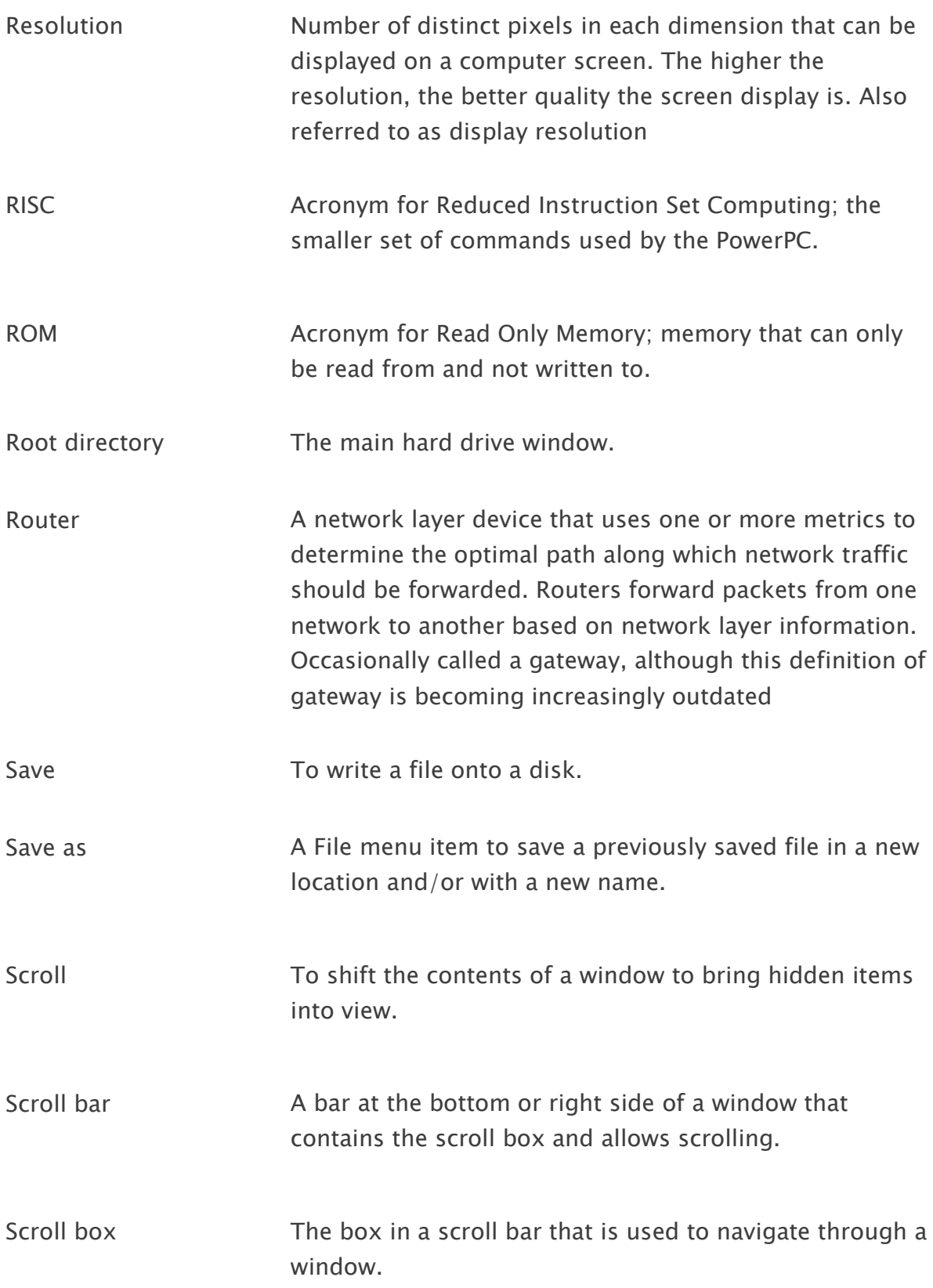

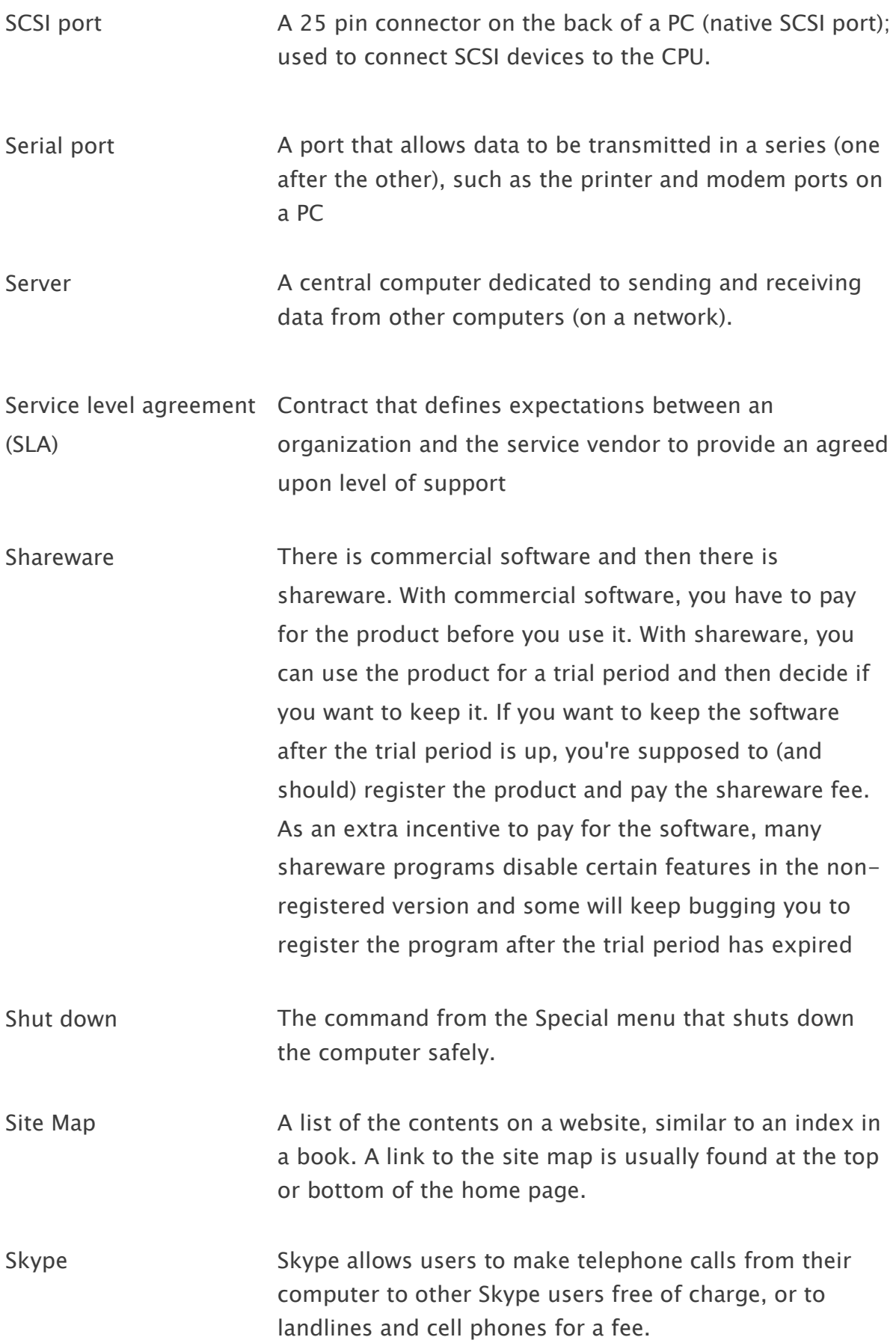

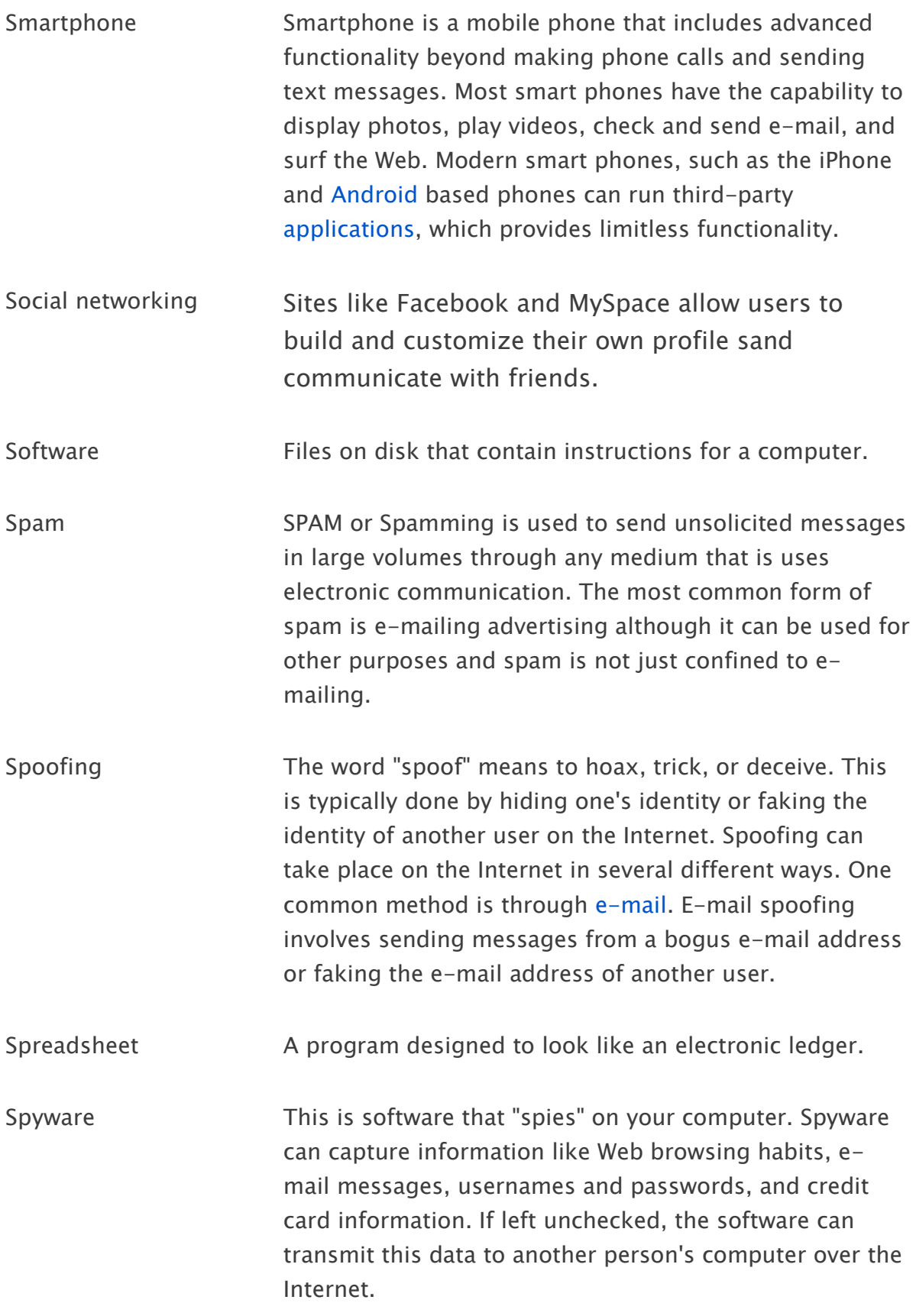

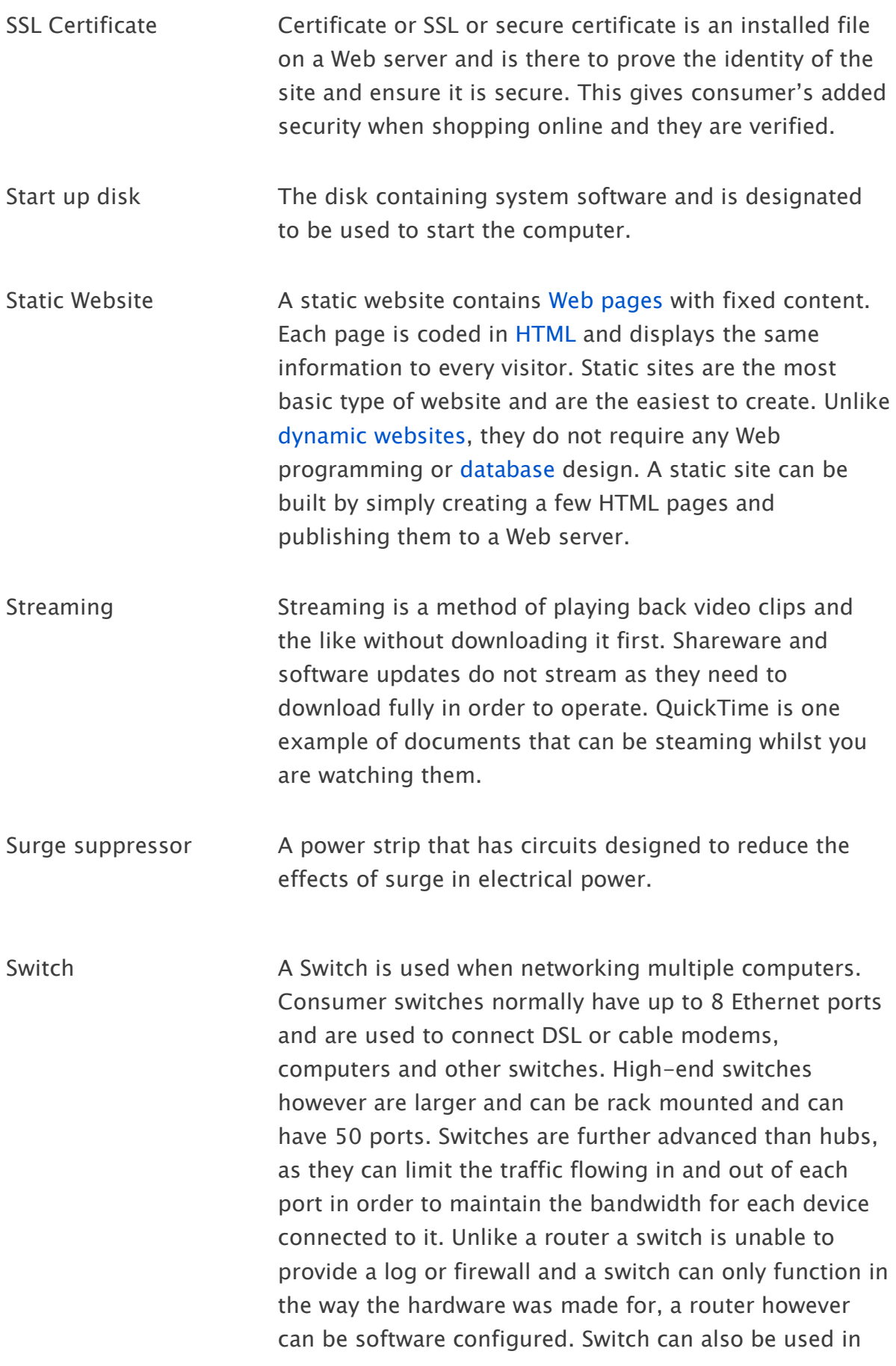

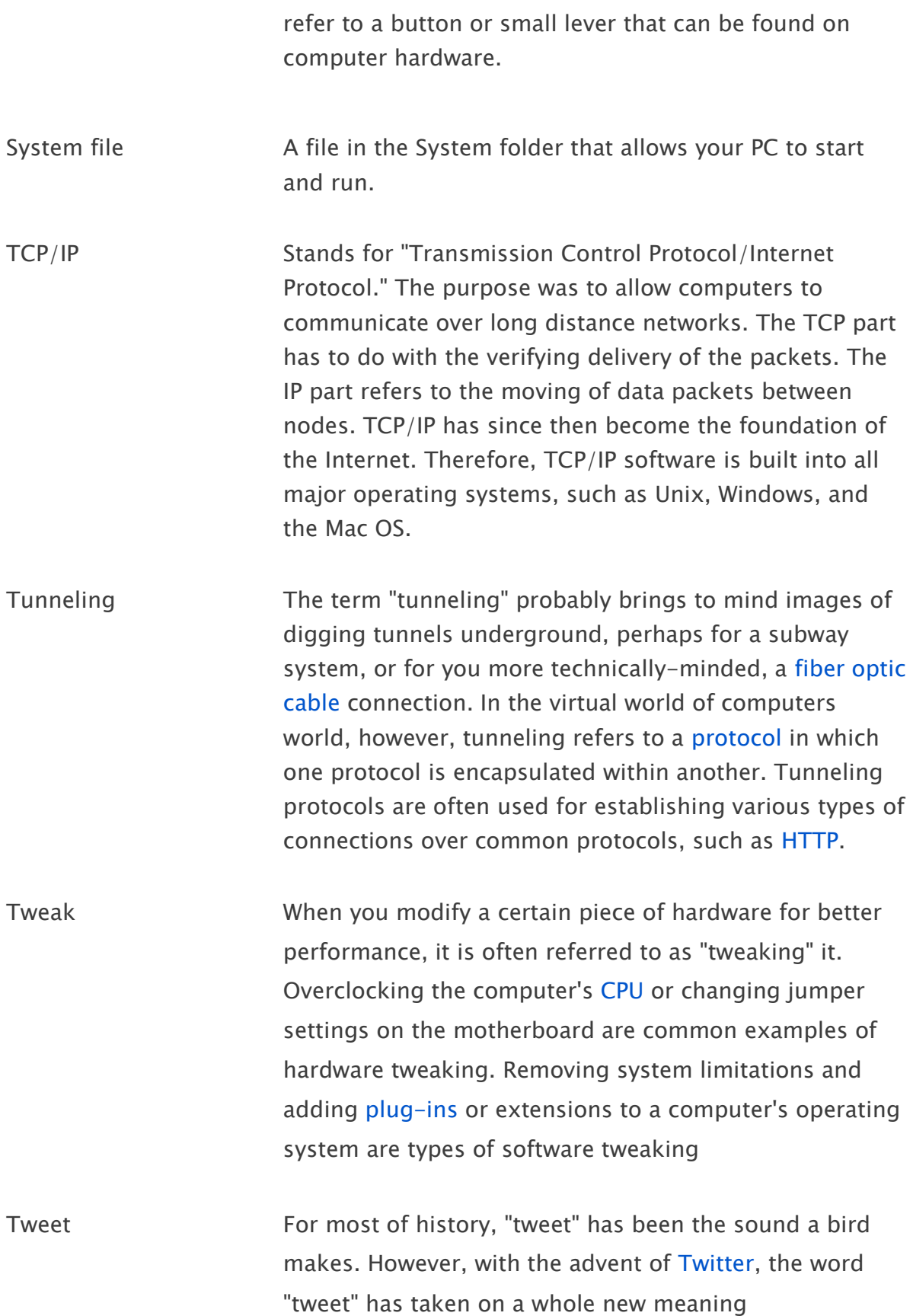

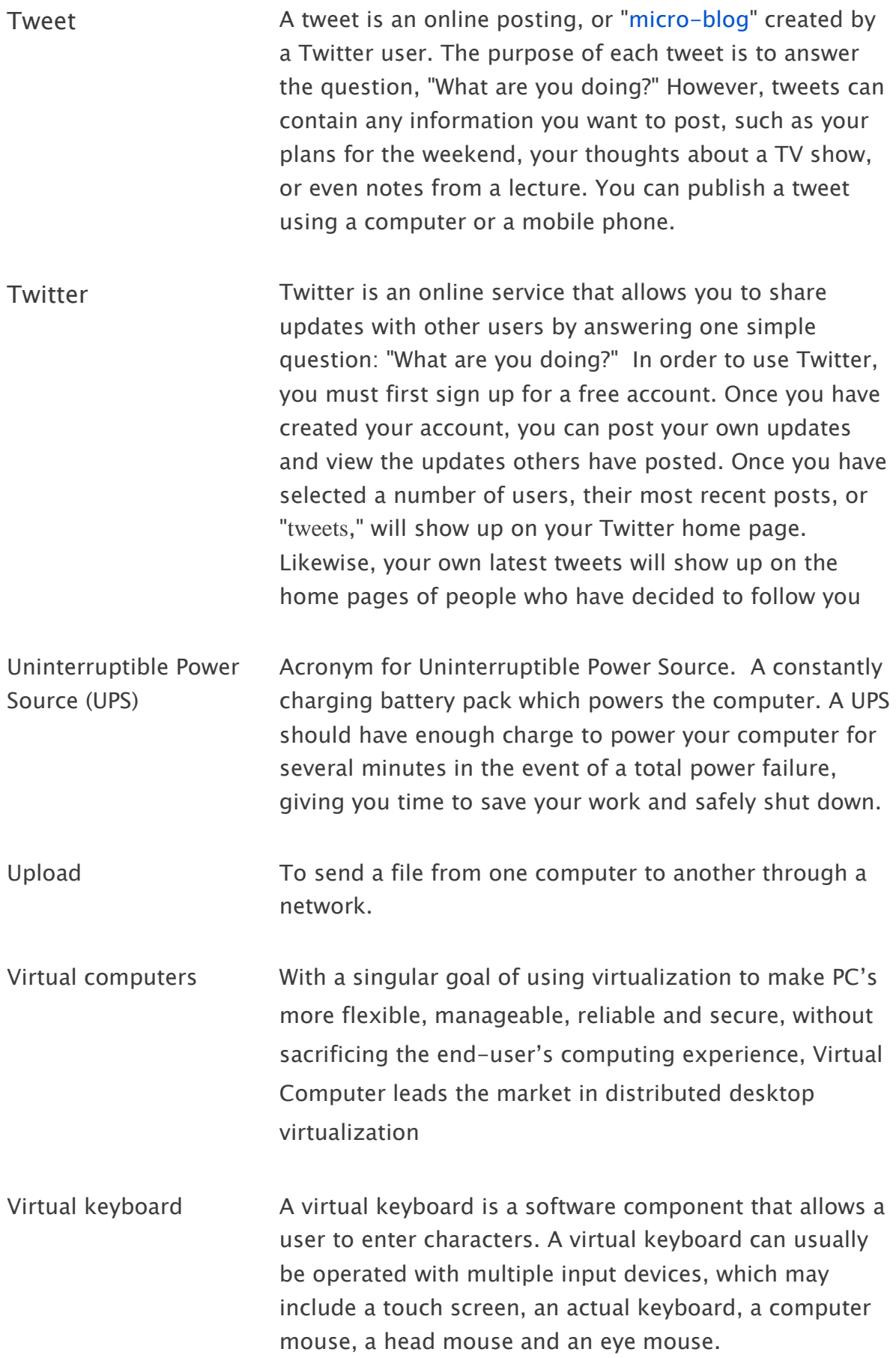

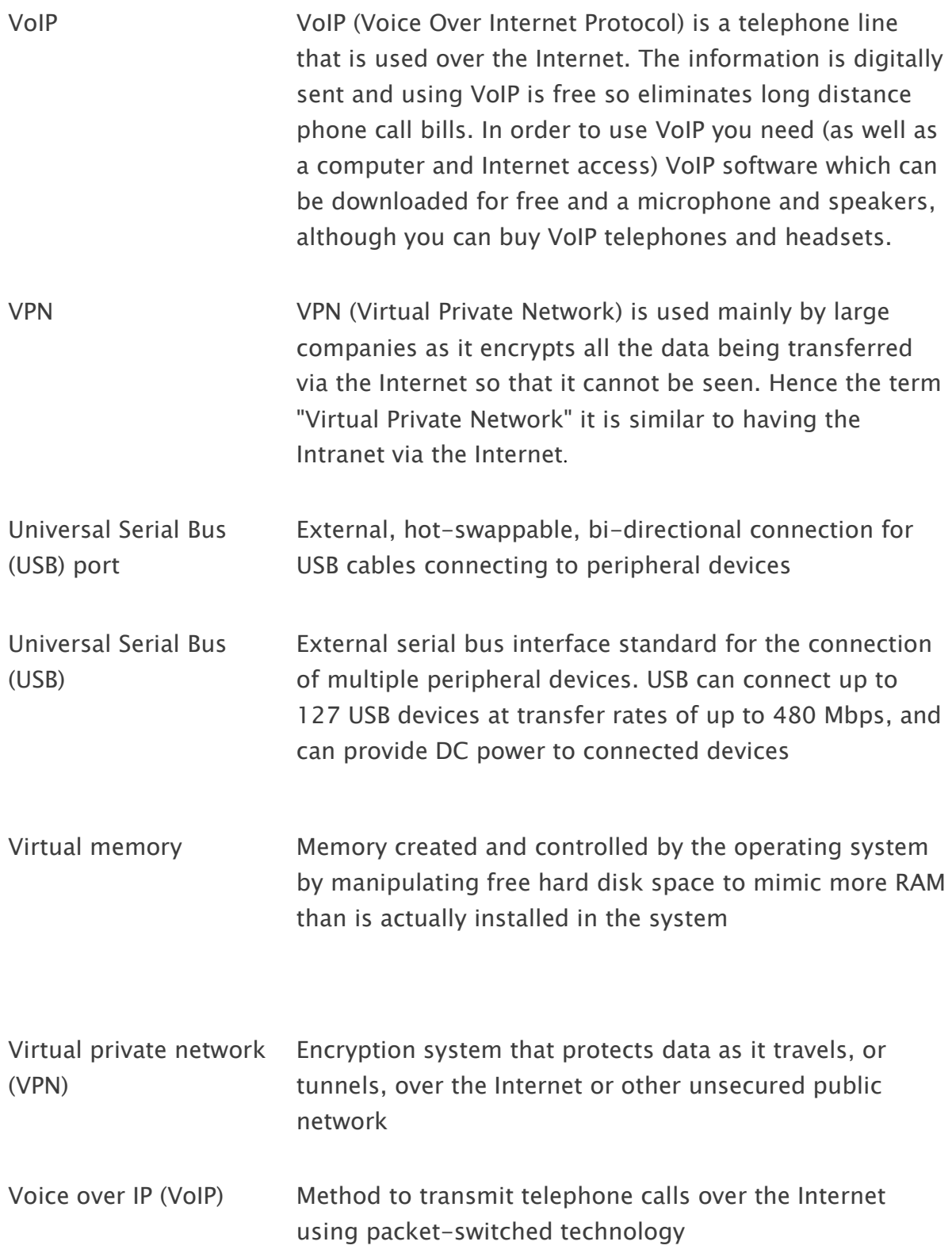

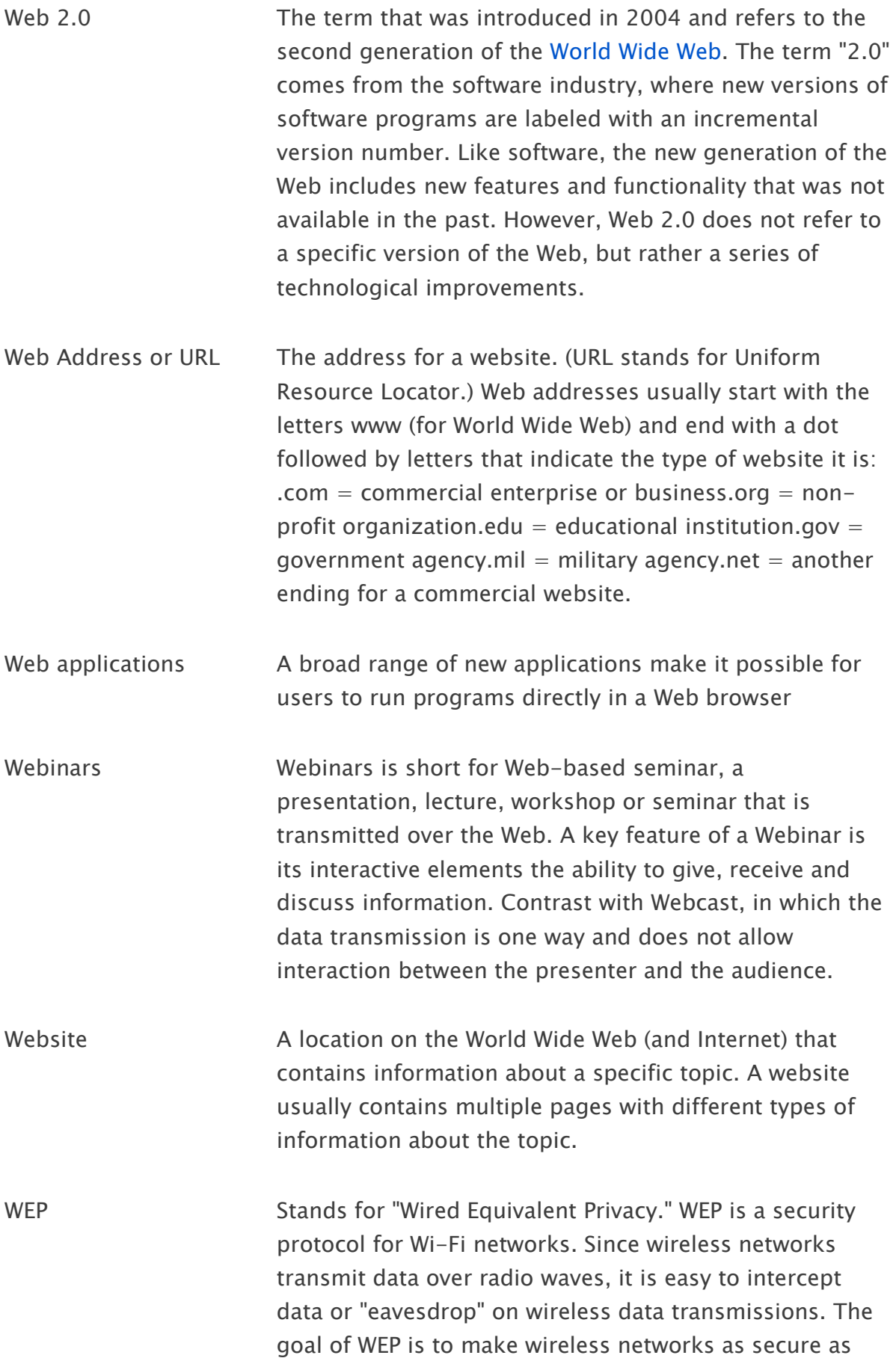

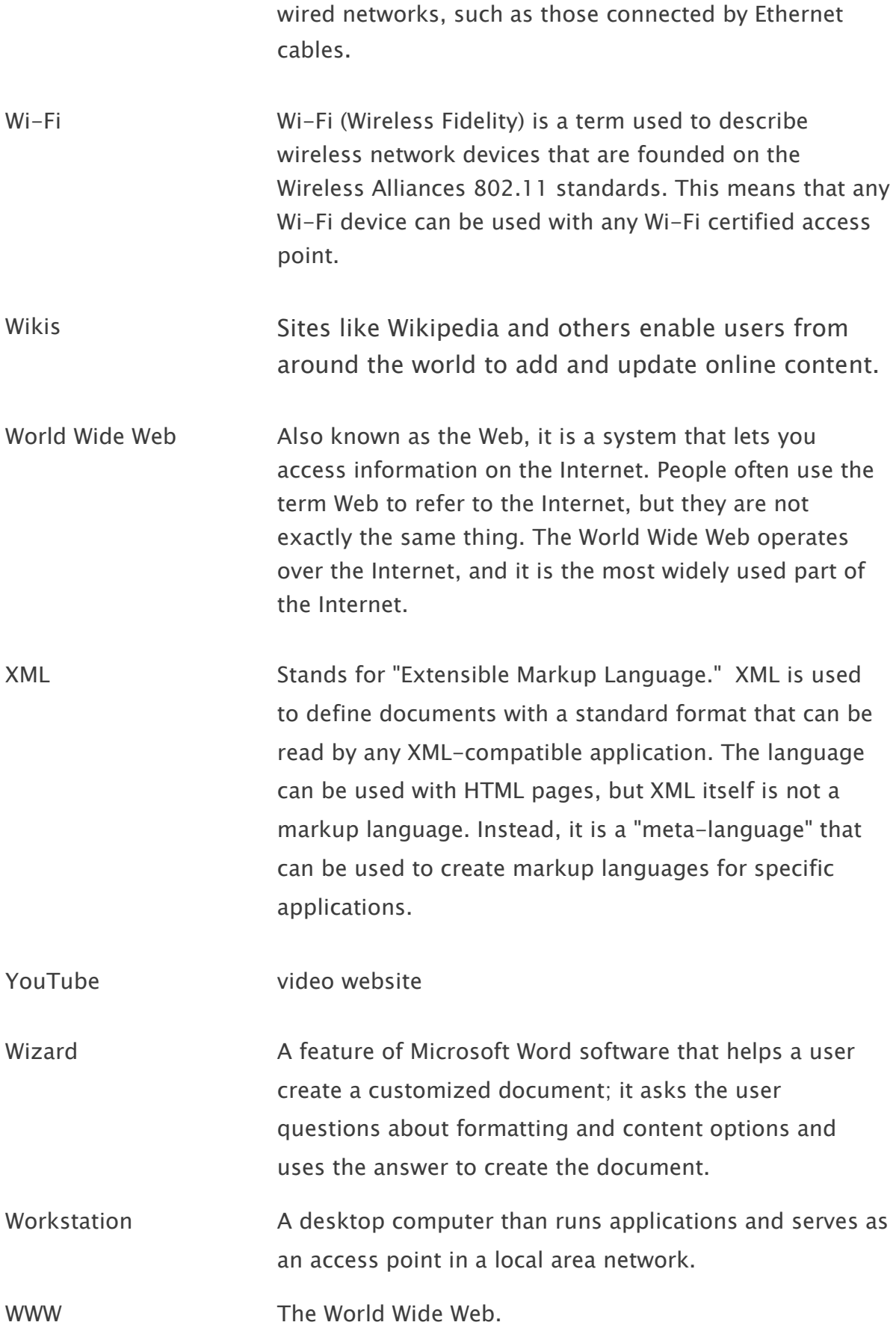

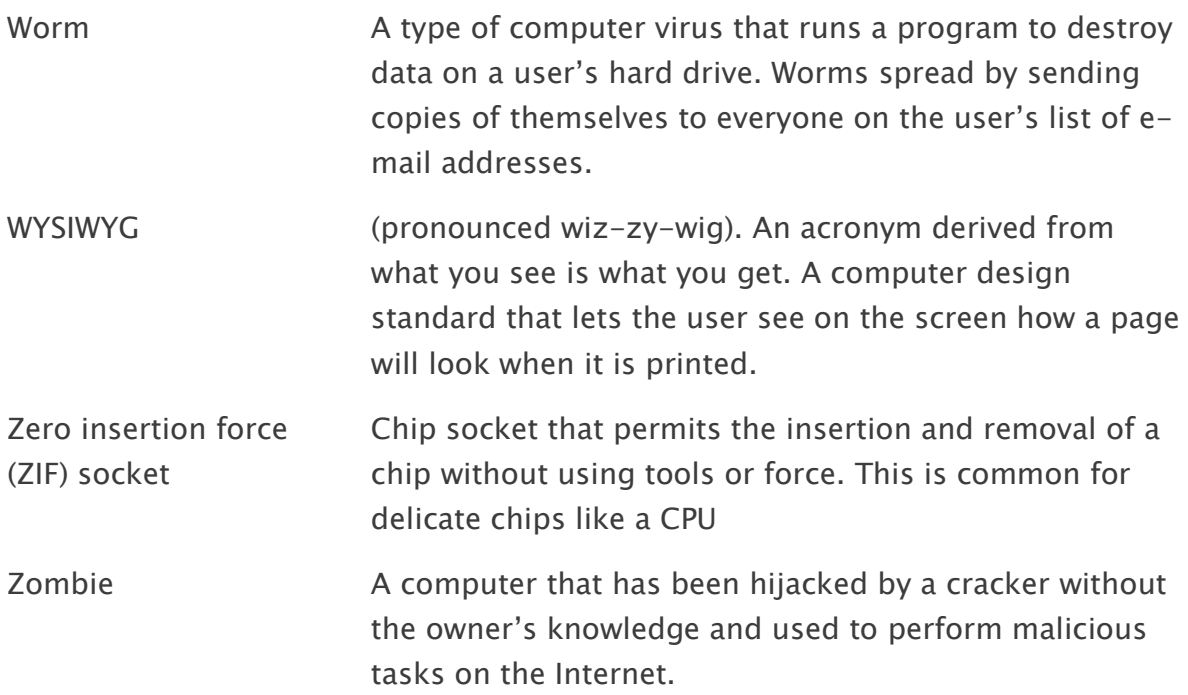